# Alibaba Cloud

Elasticsearch Product Introduction

Document Version: 20220610

(-) Alibaba Cloud

## Legal disclaimer

Alibaba Cloud reminds you to carefully read and fully understand the terms and conditions of this legal disclaimer before you read or use this document. If you have read or used this document, it shall be deemed as your total acceptance of this legal disclaimer.

- You shall download and obtain this document from the Alibaba Cloud website or other Alibaba Cloudauthorized channels, and use this document for your own legal business activities only. The content of this document is considered confidential information of Alibaba Cloud. You shall strictly abide by the confidentiality obligations. No part of this document shall be disclosed or provided to any third party for use without the prior written consent of Alibaba Cloud.
- 2. No part of this document shall be excerpted, translated, reproduced, transmitted, or disseminated by any organization, company or individual in any form or by any means without the prior written consent of Alibaba Cloud.
- 3. The content of this document may be changed because of product version upgrade, adjustment, or other reasons. Alibaba Cloud reserves the right to modify the content of this document without notice and an updated version of this document will be released through Alibaba Cloud-authorized channels from time to time. You should pay attention to the version changes of this document as they occur and download and obtain the most up-to-date version of this document from Alibaba Cloud-authorized channels.
- 4. This document serves only as a reference guide for your use of Alibaba Cloud products and services. Alibaba Cloud provides this document based on the "status quo", "being defective", and "existing functions" of its products and services. Alibaba Cloud makes every effort to provide relevant operational guidance based on existing technologies. However, Alibaba Cloud hereby makes a clear statement that it in no way guarantees the accuracy, integrity, applicability, and reliability of the content of this document, either explicitly or implicitly. Alibaba Cloud shall not take legal responsibility for any errors or lost profits incurred by any organization, company, or individual arising from download, use, or trust in this document. Alibaba Cloud shall not, under any circumstances, take responsibility for any indirect, consequential, punitive, contingent, special, or punitive damages, including lost profits arising from the use or trust in this document (even if Alibaba Cloud has been notified of the possibility of such a loss).
- 5. By law, all the contents in Alibaba Cloud documents, including but not limited to pictures, architecture design, page layout, and text description, are intellectual property of Alibaba Cloud and/or its affiliates. This intellectual property includes, but is not limited to, trademark rights, patent rights, copyrights, and trade secrets. No part of this document shall be used, modified, reproduced, publicly transmitted, changed, disseminated, distributed, or published without the prior written consent of Alibaba Cloud and/or its affiliates. The names owned by Alibaba Cloud shall not be used, published, or reproduced for marketing, advertising, promotion, or other purposes without the prior written consent of Alibaba Cloud. The names owned by Alibaba Cloud include, but are not limited to, "Alibaba Cloud", "Aliyun", "HiChina", and other brands of Alibaba Cloud and/or its affiliates, which appear separately or in combination, as well as the auxiliary signs and patterns of the preceding brands, or anything similar to the company names, trade names, trademarks, product or service names, domain names, patterns, logos, marks, signs, or special descriptions that third parties identify as Alibaba Cloud and/or its affiliates.
- 6. Please directly contact Alibaba Cloud for any errors of this document.

# **Document conventions**

| Style          | Description                                                                                                    | Example                                                                                                    |
|----------------|----------------------------------------------------------------------------------------------------|----------------------------------------------------------------------------------------------------|
| <u> Danger</u> | A danger notice indicates a situation that will cause major system changes, faults, physical injuries, and other adverse results. | Danger:  Resetting will result in the loss of user configuration data.                                      |
| <u> </u>       | A warning notice indicates a situation that may cause major system changes, faults, physical injuries, and other adverse results. | Warning: Restarting will cause business interruption. About 10 minutes are required to restart an instance. |
| Notice         | A caution notice indicates warning information, supplementary instructions, and other content that the user must understand.      | Notice:  If the weight is set to 0, the server no longer receives new requests.                             |
| ? Note         | A note indicates supplemental instructions, best practices, tips, and other content.                                              | Note: You can use Ctrl + A to select all files.                                                             |
| >              | Closing angle brackets are used to indicate a multi-level menu cascade.                                                           | Click Settings> Network> Set network type.                                                                  |
| Bold           | Bold formatting is used for buttons , menus, page names, and other UI elements.                                                   | Click OK.                                                                                                   |
| Courier font   | Courier font is used for commands                                                                                                 | Run the cd /d C:/window command to enter the Windows system folder.                                         |
| Italic         | Italic formatting is used for parameters and variables.                                                                           | bae log listinstanceid  Instance_ID                                                                         |
| [] or [a b]    | This format is used for an optional value, where only one item can be selected.                                                   | ipconfig [-all -t]                                                                                          |
| {} or {a b}    | This format is used for a required value, where only one item can be selected.                                                    | switch {active stand}                                                                                       |

# **Table of Contents**

| 1.What is Alibaba Cloud Elasticsearch?                           | 05 |
|------------------------------------------------------------------|----|
| 2.Product edition                                                | 80 |
| 2.1. Overview                                                    | 08 |
| 2.2. X-Pack advanced features                                    | 11 |
| 2.3. Alibaba Cloud Elasticsearch clusters of the Standard Editio | 14 |
| 3.Benefits                                                       | 23 |
| 3.1. Comparison between Alibaba Cloud Elasticsearch clusters a   | 23 |
| 3.2. High availability                                           | 25 |
| 3.3. High reliability                                            | 27 |
| 3.4. High security                                               | 28 |
| 3.5. High performance                                            | 31 |
| 3.6. Security features                                           | 31 |
| 4.Common scenarios                                               | 35 |
| 5.Terms                                                          | 37 |
| 6.Performance                                                    | 40 |
| 6.1. Overview                                                    | 40 |
| 6.2. Performance test of an Elasticsearch cluster with three 2-v | 45 |
| 6.3. Performance test of an Elasticsearch cluster with three 4-v | 55 |
| 6.4. Performance test of an Elasticsearch cluster with three 8-v | 65 |
| 6.5. Comparison of stress testing results between an Elasticsea  | 77 |
| 7.Specifications                                                 | 92 |
| 8.Compatibility matrixes                                         | 93 |

# 1.What is Alibaba Cloud Elasticsearch?

Elasticsearch is an open source, distributed, real-time search and analytics engine built on Apache Lucene. It is released under the Apache License and is a popular search engine for enterprises. It provides services based on RESTful APIs and allows you to store, query, and analyze large amounts of datasets in near real time. Elasticsearch is typically used to support complex queries and high-performance applications.

Alibaba Cloud Elasticsearch is a fully managed cloud service that is developed based on open source Elasticsearch. This service is fully compatible with the features provided by open source Elasticsearch. It is out-of-the-box and supports the pay-as-you-go billing method. In addition to Elastic Stack components such as Elasticsearch, Logstash, Kibana, and Beats, Alibaba Cloud provides the X-Pack plug-in free of charge together with Elastic. X-Pack is integrated into Kibana to provide features, such as security, alerting, monitoring, and machine learning. It also provides SQL capabilities. Alibaba Cloud Elasticsearch is widely used in scenarios such as real-time log analysis and processing, information retrieval, multidimensional data queries, and statistical data analytics.

#### Overview

Alibaba Cloud Elasticsearch is committed to providing a low-cost, scenario-based Elasticsearch service on the cloud based on the open source Elastic Stack ecosystem. Alibaba Cloud Elasticsearch originates from but is not limited to this ecosystem. Alibaba Cloud has superior computing and storage capabilities on the cloud and technical expertise in the fields of cluster security and O&M. This enables Alibaba Cloud Elasticsearch to support one-click deployment, auto scaling, intelligent O&M, and various kernel optimization features. Alibaba Cloud Elasticsearch also provides a complete set of solutions such as migration, disaster recovery, backup, and monitoring.

Alibaba Cloud Elasticsearch features high security, performance, and availability and provides powerful search and analytics capabilities. It simplifies cluster deployment and management, reduces resource and O&M costs, ensures data security and reliability, enables upstream and downstream data links, and optimizes read and write performance. Based on these features and optimizations, Alibaba Cloud Elasticsearch allows you to build business applications with ease, such as applications that perform log analysis, exception monitoring, enterprise search, and big data analytics. Alibaba Cloud Elasticsearch enables you to focus on the business applications themselves and add value to your business.

#### Components

The Alibaba Cloud Elastic Stack ecosystem contains the following components: Elasticsearch, Kibana, Beats, and Logstash. Elasticsearch is a real-time, distributed search and analytics engine. Kibana provides a visual interface for data analytics. Beats collects data from various machines and systems. Logstash collects, converts, processes, and generates data. Integrated with Kibana, Beats, and Logstash, Alibaba Cloud Elasticsearch can be used for real-time log processing, full-text searches, and data analytics.

#### X-Pack

X-Pack is a commercial extension of Elasticsearch. It provides security, alerting, monitoring, graphing, reporting, and machine learning capabilities. When you create an Alibaba Cloud Elasticsearch cluster, the system integrates X-Pack into Kibana to provide free services. The services include authorization and authentication, role-based access control, real-time monitoring, visual reporting, and machine learning. X-Pack facilitates cluster O&M and application development.

#### Beats

Beats is a lightweight data collection tool that integrates a variety of single-purpose data shippers. These data shippers collect data from various machines or systems and send the collected data to Logstash or Elasticsearch.

Beats allows you to create the following types of data shippers: Filebeat, Metricbeat, Auditbeat, and Heartbeat. You can create and configure a shipper to collect various types of data from Elastic Compute Service (ECS) instances or Container Service for Kubernetes (ACK) clusters. The data include logs, network data, and container metrics. Beats also allows you to manage your shippers in a centralized manner.

#### Logstash

Logstash is a server-side data processing pipeline. It uses input, filter, and output plug-ins to dynamically collect data from a variety of sources, process and convert the data, and then save it to a specific location.

Alibaba Cloud Logstash is a fully managed service and is fully compatible with open source Logstash. Logstash allows you to quickly deploy pipelines, configure them by using a visual interface, and centrally manage them. It provides multiple types of plug-ins to connect to cloud services, such as Object Storage Service (OSS) and MaxCompute.

#### Kibana

Kibana is a flexible data analytics and visualization tool. Multiple users can log on to the Kibana console at the same time. You can use Kibana to search for, view, and manage data in Elasticsearch indexes. When you create an Alibaba Cloud Elasticsearch cluster, the system automatically deploys an independent Kibana node. This node allows you to present diversified data analytics reports and dashboards by using graphs, tables, or maps based on your business requirements.

#### Related items

#### • AliES and its provided plug-ins

In addition to all the features provided by the open source Elasticsearch kernel, Alibaba Cloud Elasticsearch develops the AliES kernel. This kernel enables Alibaba Cloud Elasticsearch to provide optimizations in multiple aspects, such as thread pools, monitoring metric types, circuit breaking policies, and query and write performance. The kernel also provides a variety of self-developed plugins to improve cluster stability, enhance performance, reduce costs, and optimize monitoring and O&M.

#### EYou

EYou is an intelligent O&M system provided by Alibaba Cloud Elasticsearch. This system can detect the health of more than 20 items, such as clusters, nodes, and indexes. EYou simplifies cluster O&M. It comprehensively observes and records the running statuses of clusters and automatically summarizes cluster diagnostic results. It also detects the possible risks of your clusters. If your clusters are abnormal, the system quickly provides key information and reasonable optimization suggestions.

#### References

- Benefits
  - Comparison between Alibaba Cloud Elasticsearch clusters and self-managed Elasticsearch clusters
  - High availability
  - High security
  - High performance

#### • Clust er purchase

- o Purchase an Alibaba Cloud Elasticsearch cluster
- o Purchase an Alibaba Cloud Logstash cluster

#### • Quick start

- Quick start of Elasticsearch
- Quick start of Logstash
- Quick start of Beats

# 2.Product edition 2.1. Overview

Alibaba Cloud Elasticsearch offers two editions: Standard Edition and Advanced Edition. The two editions support different cluster versions. This topic describes how to view the edition and version of an Elasticsearch cluster, compares the two editions, and compares the various versions.

#### View the edition and version of a cluster

You can view the edition and version of your cluster on the **Basic Information** page of the cluster in the Elasticsearch console. For more information, see View the basic information of a cluster.

#### **Version comparisons**

| Open source<br>Elasticsearch version | Alibaba Cloud<br>Elasticsearch version | Feature change                                                                                                    |
|--------------------------------------|----------------------------------------|----------------------------------------------------------------------------------------------------|
|                                      | V7.10                                  | <ul> <li>Alibaba Cloud Elasticsearch:</li> <li>Some features, such as pruning for time series indexes and slow query isolation, are introduced based on the AliES kernel to improve query performance.</li> <li>The faster-bulk and gig plug-ins are provided in addition to the plug-ins provided by open source Elasticsearch. The two plug-ins are used to improve cluster stability.</li> <li>Open source Elasticsearch:</li> <li>The compression of storage fields is improved, which reduces storage costs.</li> <li>Event Query Language (EQL) is used to improve security.</li> <li>The default value of search.max_buckets is changed from 10000 to 65535.</li> <li>Queries that are not case-sensitive are supported. To implement such queries, you must set the case_insensitive parameter to true.</li> <li>For more information about feature changes, see Breaking changes in 7.10.</li> </ul> |
|                                      |                                        | Breaking changes in 7.10.                                                                                                    |

Elasticsearch

| Open source<br>Elasticsearch version | Alibaba Cloud<br>Elasticsearch version                                   | Feature change                                                                                                    |
|--------------------------------------|--------------------------------------------------------------------------|----------------------------------------------------------------------------------------------------|
|                                      |                                                                          | Open source Elasticsearch:                                                                                                    |
|                                      |                                                                          | <ul> <li>The default number of shards in the index<br/>template is changed from 5 to 1.</li> </ul>                                                                                                    |
| <b>7</b>                             |                                                                          | <ul> <li>Mapping types are removed. You do not need to<br/>specify a mapping type when you define a<br/>mapping or an index template. For more<br/>information, see Removal of mapping types.</li> </ul>                                                                                                    |
| 7.x                                  |                                                                          | <ul> <li>By default, a maximum of 10,000 documents can<br/>be returned for each request. If more than 10,000<br/>matching documents exist, Elasticsearch returns<br/>only 10,000 matching documents. For more<br/>information, see track_total_hits 10000 default.</li> </ul>                                                                                                    |
|                                      |                                                                          | <ul> <li>By default, a single data node can store a<br/>maximum of 1,000 shards. You can use the<br/>cluster.max_shards_per_node parameter to<br/>change this limit. For more information, see<br/>Cluster Shard Limit.</li> </ul>                                                                                                    |
|                                      |                                                                          | <ul> <li>By default, a maximum of 500 scrolls can be<br/>performed. You can use the<br/>search.max_open_scroll_context parameter to<br/>change this limit. For more information, see Scro<br/>Search Context.</li> </ul>                                                                                                    |
|                                      | V7.7                                                                     | <ul> <li>The parent circuit breaker works based on the<br/>current memory usage. This is controlled by the<br/>indices.breaker.total.use_real_memory<br/>parameter. By default, the parent circuit breaker<br/>starts to work when the current memory usage<br/>reaches 95% of JVM heap memory usage. This<br/>indicates that Elasticsearch uses the maximum<br/>memory availability to avoid out of memory<br/>(OOM) issues. For more information, see Circuit<br/>Breaker.</li> </ul> |
|                                      |                                                                          | <ul> <li>The _all field is removed to improve search<br/>performance.</li> </ul>                                                                                                    |
|                                      |                                                                          | <ul> <li>Intervals queries are supported. Elasticsearch<br/>searches for and returns documents based on th<br/>order and proximity of matching terms.</li> </ul>                                                                                                    |
|                                      |                                                                          | <ul> <li>After the audit logging feature is enabled, audit<br/>events are persisted to <clustername>_audit.jso.<br/>in the file system of each node. The audit events<br/>cannot be stored in indexes. For more<br/>information, see Enabling audit logging.</clustername></li> </ul>                                                                                                    |
|                                      | For more information about feature changes, see Breaking changes in 7.0. |                                                                                                    |

| Elasticsearch version | Feature change                                                                                                    |
|-----------------------|----------------------------------------------------------------------------------------------------|
| V6.3, V6.7, and V6.8  | <ul> <li>Open source Elasticsearch:         <ul> <li>An index can have only one type, and the _doc type is recommended.</li> </ul> </li> <li>The index lifecycle management (ILM) feature is introduced from V6.6.0 to reduce index O&amp;M costs.</li> <li>The historical data rollup feature is introduced to help summarize historical data.</li> <li>Elasticsearch SQL, an X-Pack component, is supported in V6.3 and later. It enables SQL statements to be converted to domain-specific language (DSL) statements. This reduces costs for learning DSL.</li> <li>The Composite, Parent, and Weighted Avg aggregation functions are supported.</li> <li>For more information about feature changes, see Breaking changes in 6.0.</li> </ul> |
| V6.7                  | <ul> <li>Alibaba Cloud Elasticsearch:</li> <li>Some features, such as pruning for time series indexes and slow query isolation, are introduced based on the AliES kernel to improve query performance.</li> <li>The faster-bulk and gig plug-ins are provided in addition to the plug-ins provided by open source Elasticsearch. The two plug-ins are used to improve cluster stability.</li> <li>The Advanced Monitoring and Alerting service is introduced. This service implements fine-grained monitoring and alerting, such as shard- or segment-level monitoring and alerting.</li> <li>Upgrades from V6.3.2 to V6.7.0 are supported. For more information, see Upgrade the version of a cluster.</li> </ul>                               |
|                       |                                                                                                    |

| Open source<br>Elasticsearch version | Alibaba Cloud<br>Elasticsearch version | Feature change                                                                                                    |
|--------------------------------------|----------------------------------------|----------------------------------------------------------------------------------------------------|
| 5.x                                  | V5.5 and V5.6                          | <ul> <li>Open source Elasticsearch:</li> <li>An index can have multiple types, and custom types are supported.</li> <li>The STRING data type is replaced by the TEXT or KEYWORD data type.</li> <li>The values of fields in indexes are changed from not_analyzed or no to true or false.</li> <li>The DOUBLE data type is replaced by the FLOAT data type to reduce storage costs.</li> <li>Java High Level REST Client is launched to replace Transport Client.</li> <li>For more information about feature changes, see Breaking changes in 5.0.</li> </ul> |

#### Create an Elasticsearch cluster

• Create an Alibaba Cloud Elasticsearch cluster

### 2.2. X-Pack advanced features

This topic provides a purchase guideline for X-Pack advanced features, describes the commonly used X-Pack advanced features, and compares the features offered by different editions.

#### Overview

X-Pack advanced features are the commercial features developed by the open source Elasticsearch team based on the X-Pack commercial plug-in. The features include security, SQL plug-in, machine learning, alerting, and monitoring. These features enhance the service capabilities of open source Elasticsearch in terms of application development and O&M management.

Alibaba Cloud Elasticsearch provides editions that support the advanced features. You can purchase the features when you create a cluster. The following sections describe the detailed information of these features.

#### Purchase guideline

You can log on to the Alibaba Cloud Elasticsearch console and click Create on the Elasticsearch Clusters page to purchase X-Pack advanced features. Only the Standard Edition of Alibaba Cloud Elasticsearch supports the advanced features. The following table lists the related information of the Standard Edition.

| ltem                                     | Standard Edition |
|------------------------------------------|------------------|
| Whether X-Pack is included               | Yes              |
| Whether all X-Pack features are provided | Yes              |

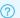

#### ? Note

In addition to X-Pack advanced features, Alibaba Cloud Elasticsearch clusters of the Standard Edition provide features such as O&M management, security, plug-ins, and high availability. For more information, see Alibaba Cloud Elasticsearch clusters of the Standard Edition.

#### Feature description

This section describes only a few commonly used advanced features. For more information about all the X-Pack advanced features, see Elastic Stack subscriptions and X-Pack APIs.

Notice The X-Pack advanced features provided by Elastic Stack differ in various editions, such as FREE AND OPEN, GOLD, and PLATINUM. Alibaba Cloud subscribes to Elasticsearch of the PLATINUM edition.

| Feature          | Description                                                                                                    |  |
|------------------|----------------------------------------------------------------------------------------------------|--|
| Security         | Manages indexes and fields in a decentralized manner and strictly controls access permissions to improve data security.                                                                                                    |  |
| Machine learning | Monitors data in real time, provides the auto alerting feature, and reports alerts.                                                                                                    |  |
| Monitoring       | Monitors objects, such as clusters, nodes, and indexes, in real time to improve development efficiency and reduce O&M costs.                                                                                                    |  |
| SQL plug-in      | <ul> <li>Implements full-text searches and statistical analysis on<br/>Elasticsearch data based on traditional SQL databases.</li> <li>Supports access methods such as CLI and REST. In the PLATINUM<br/>edition, the SQL plug-in also supports the Java Database Connectivity<br/>(JDBC) method.</li> <li>Seamlessly integrates with original business systems, which reduces<br/>the costs for learning new techniques.</li> </ul> |  |
|                  | Note In the FREE AND OPEN edition, other SQL plug-ins are integrated. For more information, see elasticsearch-sql.                                                                                                    |  |
|                  |                                                                                                    |  |

#### Feature comparisons between editions

This section compares some of the key X-Pack features between the FREE AND OPEN and PLATINUM editions. This helps you understand the differences between features in the FREE AND OPEN edition and those in the PLATINUM edition. Elasticsearch is rapidly developing. Therefore, features supported in different editions are constantly updated. For more information about the latest comparisons of open source Elasticsearch features among different editions, see Elastic Stack subscriptions.

The following table compares some of the key X-Pack features in the FREE AND OPEN and PLATINUM editions.

- ? **Note** In the following table, the symbols  $\checkmark$ ,  $\bigcirc$ , and  $\times$  are used to indicate the integrity of the features.
  - $\checkmark$ : indicates that all the subfeatures of a feature are provided.
  - O: indicates that only some of the subfeatures of a feature are provided.
  - x: indicates that a feature is not provided.

| Module         | Feature                       | FREE AND OPEN | PLATINUM |
|----------------|-------------------------------|---------------|----------|
|                | Scalability and resiliency    | 0             | ✓        |
|                | Query and analysis            | 0             | ✓        |
| Elasticsearch  | Stack management              | 0             | /        |
| Liasticsearcii | Security                      | ×             | ✓        |
|                | Machine learning              | ×             | ✓        |
|                | Watcher                       | ×             | ✓        |
|                | Exploration and visualization | 0             | 1        |
|                | Stack management              | 0             | ✓        |
| Kibana         | Stack detection               | ×             | ✓        |
|                | Kibana alerting               | ×             | ✓        |
|                | Security                      | ×             | ✓        |
|                | Machine learning              | ×             | ✓        |
|                | Data collection               | 0             | ✓        |
|                | Data transmission             | 0             | ✓        |
| Beats          | Monitoring and management     | ×             | 1        |
|                | Module                        | 0             | ✓        |
|                | Data collection               | /             | ✓        |
|                | Data enrichment               | /             | ✓        |
|                | Data transmission             | /             | ✓        |
| Logstash       | Module                        | 0             | ✓        |
|                |                               |               |          |

| Module                       | Feature                          | FREE AND OPEN | PLATINUM |
|------------------------------|----------------------------------|---------------|----------|
|                              | Monitoring and management        | ×             | 1        |
|                              | APM server                       | /             | /        |
|                              | APM agent                        | /             | /        |
|                              | Kibana APM dashboard             | ·             | ✓        |
| Elastic APM                  | APM UI                           | ×             | /        |
|                              | Distributed tracing              | ×             | /        |
|                              | Integration of machine learning  | ×             | /        |
|                              | Log shipper (Filebeat)           | /             | /        |
| Elastic logs                 | Common data source<br>dashboard  | ✓             | /        |
|                              | Logs UI                          | ×             | /        |
|                              | Metric shipper                   | /             | ✓        |
| Elastic infrastructure       | Common data source<br>dashboard  | ✓             | 1        |
|                              | Infrastructure UI                | ×             | /        |
|                              | Status monitoring<br>(Heartbeat) | ✓             | 1        |
| Elastic status<br>monitoring | Status dashboard in<br>Kibana    | ✓             | 1        |
|                              | Status monitoring UI             | ×             | /        |

#### Some features provided by open source Elasticsearch

The following table lists some features provided by open source Elasticsearch.

# 2.3. Alibaba Cloud Elasticsearch clusters of the Standard Edition

Alibaba Cloud Elasticsearch offers two editions of clusters: Standard Edition and Advanced Edition. This topic provides an overview of Alibaba Cloud Elasticsearch clusters of the Standard Edition. Alibaba Cloud Elasticsearch clusters of the Standard Edition provide fully managed Elasticsearch services. Such clusters support all the features provided by open source Elasticsearch and all the advanced features provided by the X-Pack plug-in. Multiple versions from V5.X to V7.X are available for the clusters. In addition, a variety of capabilities are provided to facilitate cluster management, configuration, and O&M and ensure security and high availability.

#### **Features**

| Category                      | Feature                           | Description                                                                                                    |
|-------------------------------|-----------------------------------|----------------------------------------------------------------------------------------------------|
|                               | Cluster creation                  | Enables you to quickly create and configure a cluster<br>based on your business requirements. Multiple types<br>of nodes and disk types are available for the cluster.                                                                                                    |
|                               | Cluster upgrade                   | Enables you to quickly upgrade the version or update the kernel of a cluster.                                                                                                    |
|                               | Scaling                           | Allows you to configure auto scaling rules or manually perform scaling for nodes to flexibly cope with your business fluctuations.                                                                                                    |
| Cluster management<br>and O&M | Cluster topology<br>visualization | <ul> <li>Allows you to view the status of a cluster, the statuses of zones where the cluster resides, and the basic information of nodes in the cluster.</li> <li>Allows you to perform a switchover for faulty nodes, migrate nodes, or restart a cluster or nodes with one click.</li> </ul> |
|                               | Authorization<br>management       | Allows you to grant permissions to users by using the Resource Access Management (RAM) service or role-based access control (RBAC) policies.                                                                                                    |
|                               | Monitoring and alerting           | Allows you to use the Cloud Monitor or Advanced Monitoring and Alerting service with one click to monitor the metrics of clusters and nodes and report alerts.                                                                                                    |
|                               | Log viewing                       | Allows you to view multiple types of logs, such as cluster logs, slow logs, and access logs.                                                                                                    |
|                               | EYou                              | Diagnoses clusters from multiple dimensions, analyzes possible risks, and provides the optimal solutions.                                                                                                    |
|                               | Disaster recovery                 | Enables you to quickly deploy a cluster across zones, which improves the stability of upper-layer services.                                                                                                    |
|                               |                                   |                                                                                                    |

| Category                                       | Feature                                  | Description                                                                                                    |
|------------------------------------------------|------------------------------------------|----------------------------------------------------------------------------------------------------|
| Security and high availability                 | Network configuration                    | Allows you to configure public and private IP address whitelists based on your business requirements. Cluster access over virtual private clouds (VPCs) is enabled by default.                                   |
|                                                | Security configuration                   | <ul> <li>Allows you to enable HTTPS with one click.</li> <li>Allows you to use Key Management Service (KMS) to encrypt data at rest before you store the data in Elasticsearch.</li> </ul>                       |
|                                                | Data backup                              | <ul> <li>Enables the system to automatically back up data on a regular basis.</li> <li>Allows you to manually back up and restore data across clusters.</li> </ul>                                               |
| Configuration and plug-<br>in center           | Scenario-based configuration             | Provides scenario-based configuration templates to optimize default cluster configurations.                                                                                                    |
|                                                | Cluster configuration center             | Allows you to customize configurations, such as the YML file, synonym dictionary, and garbage collector (GC).                                                                                                    |
|                                                | Plug-in center                           | Provides a variety of self-developed plug-ins by default. You can use the plug-ins to perform advanced searches, improve cluster stability, or optimize cluster performance based on your business requirements. |
|                                                | Plug-in customization                    | Allows you to upload custom plug-ins and dictionaries based on your business requirements.                                                                                                    |
|                                                | Fully managed Elastic<br>Stack ecosystem | Provides the Logstash and Beats services to help you collect and process data.                                                                                                    |
| Integration with other services in the Elastic | Visualization<br>management center       | Provides the Kibana, Grafana, and DataV services for you to manage visualization.                                                                                                    |
| Stack ecosystem                                | Data migration and synchronization       | Allows you to migrate or synchronize data from various self-managed Elasticsearch clusters, databases, and other big data services.                                                                              |

# Capabilities and advanced commercial features provided by the open source Elastic Stack ecosystem

Alibaba Cloud Elasticsearch clusters of the Standard Edition support the following open source Elasticsearch features. For more information about the features, see Elastic Stack features. Due to the rapid iteration of open source Elasticsearch versions, the features supported by each version are constantly updated. For more information about the features supported by each version, see Version comparisons.

| Category | Subcategory                | Feature                                |
|----------|----------------------------|----------------------------------------|
|          |                            | Clustering and high availability       |
|          |                            | Automatic node recovery                |
|          |                            | Automatic data rebalancing             |
|          | Scalability and resiliency | Horizontal scalability                 |
|          |                            | Rack awareness                         |
|          |                            | Cross-cluster replication              |
|          |                            | Cross-data center replication          |
|          |                            | Full stack monitoring                  |
|          |                            | Multi-stack monitoring                 |
|          | Monitoring                 | Configurable retention policy          |
|          |                            | Automatic alerts on stack issues       |
|          |                            | Index lifecycle<br>management          |
|          |                            | Dat a tiers                            |
|          |                            | Frozen indexes                         |
|          |                            | Snapshot creation and data restoration |
|          |                            | Searchable snapshots                   |
|          |                            | Source-only snapshots                  |
|          |                            | Snapshot lifecycle<br>management       |
|          | Management                 | Data rollup                            |
|          |                            | Data streams                           |
|          |                            | CLI tools                              |
|          |                            | Upgrade assistant UI                   |

| Category                  | Subcategory    | Feature                                |
|---------------------------|----------------|----------------------------------------|
| Management and operations |                | Upgrade assistant APIs                 |
|                           |                | User and role<br>management            |
|                           |                | Transforms                             |
|                           |                | Highly available,<br>scalable alerting |
|                           | Alerting       | Notifications                          |
|                           |                | Alerting UI                            |
|                           |                | Security settings                      |
|                           |                | Encrypted communications               |
|                           |                | Support for encryption at rest         |
|                           |                | RBAC                                   |
|                           | Stack security | Field- and document-<br>level security |
|                           |                | Audit logging                          |
|                           |                | IP address filtering                   |
|                           |                | Security realms                        |
|                           |                | Single sign-on (SSO)                   |
|                           |                | Third-party security integration       |
|                           |                | RESTful APIs                           |
|                           |                | Language clients                       |
|                           |                | Console                                |
|                           |                | DSL                                    |
|                           | Clients        | SQL                                    |
|                           | Cuciits        | Event query language (EQL)             |
|                           |                | JDBC client                            |

| Category                       | Subcategory              | Feature                      |
|--------------------------------|--------------------------|------------------------------|
|                                |                          | ODBC client                  |
|                                |                          | Operating systems            |
|                                |                          | Web servers and proxies      |
|                                |                          | Data repositories and queues |
|                                |                          | Cloud services               |
|                                | Data sources             | Containers                   |
|                                |                          | Network data                 |
|                                |                          | Security data                |
|                                |                          | Running status data          |
|                                |                          | File import                  |
|                                |                          | Processors                   |
|                                |                          | Analyzers                    |
|                                |                          | Tokenizers                   |
|                                |                          | Filters                      |
| Data collection and enrichment |                          | Language analyzers           |
|                                | Dat a enrichment         | Grok                         |
|                                |                          | Field transformation         |
|                                |                          | External lookups             |
|                                |                          | Match enrich processor       |
|                                |                          | Geo-match enrich processor   |
|                                |                          | Clients and APIs             |
|                                |                          | Beats                        |
|                                |                          | Community shippers           |
|                                |                          | Logstash                     |
|                                | Modules and integrations | Elasticsearch-Hadoop         |

| Category     | Subcategory        | Feature                                |  |
|--------------|--------------------|----------------------------------------|--|
|              |                    | Plug-ins and integrations              |  |
|              |                    | Data types                             |  |
|              |                    | Full-text searches                     |  |
|              | Flexibility        | Document databases                     |  |
|              |                    | Time series and analysis               |  |
|              |                    | Geospatial                             |  |
| Data storage | Security           | Support for encryption at rest         |  |
|              |                    | Field-level security                   |  |
|              |                    | Clustered indexes                      |  |
|              | Management         | Snapshot creation and data restoration |  |
|              |                    | Index rollup                           |  |
|              |                    | Inverted indexes                       |  |
|              |                    | Cross-cluster searches                 |  |
|              |                    | Relevance scoring                      |  |
|              |                    | Query DSL                              |  |
|              |                    | Asynchronous searches                  |  |
|              |                    | Highlighters                           |  |
|              |                    | Automatic completion                   |  |
|              | Full-text searches | Spelling checks and corrections        |  |
|              |                    | Suggesters                             |  |
|              |                    | Percolators                            |  |
|              |                    | Query optimizer                        |  |
|              |                    | Permissions-based search results       |  |
|              |                    | Query cancellation                     |  |

| Category            | Subcategory      | Feature                              |
|---------------------|------------------|--------------------------------------|
|                     | Analytics        | Aggregations                         |
|                     |                  | Graph searches                       |
|                     |                  | Threshold-based alerting             |
|                     |                  | Inference                            |
|                     |                  | Forecasting on time series           |
|                     | Machine learning | Anomaly detection on time series     |
|                     |                  | Alerting on anomalies                |
|                     |                  | APM server                           |
|                     |                  | APM agents                           |
|                     | APM              | APM applications                     |
|                     | APIVI            | Distributed tracing                  |
|                     |                  | Alerting                             |
|                     |                  | Service maps                         |
| Search and analysis |                  | Dashboards                           |
|                     |                  | Canvas                               |
|                     |                  | Kibana Lens                          |
|                     |                  | Time Series Visual<br>Builder (TSVB) |
|                     | Visualization    | Graph analysis                       |
|                     |                  | Geospatial analysis                  |
|                     |                  | Container monitoring                 |
|                     |                  | Kibana plug-ins                      |
|                     |                  | Data import tutorial                 |
|                     |                  | Map layers                           |
|                     |                  | Custom area maps                     |
|                     | Maps             |                                      |

| Category | Subcategory       | Feature                         |
|----------|-------------------|---------------------------------|
|          |                   | GeoJSON upload                  |
|          |                   | Log shipper                     |
|          | Elastic logs      | Log dashboards                  |
|          |                   | Detection on log rate anomalies |
|          |                   | Metric shipper                  |
|          | Elastic metrics   | Metric dashboards               |
|          |                   | Alerting                        |
|          |                   | Uptime monitoring               |
|          | Uptime            | Uptime dashboards               |
|          |                   | Alerting                        |
|          |                   | Certificate monitoring          |
|          |                   | Synthetic monitoring            |
|          |                   | Common Schema                   |
|          |                   | Security analysis               |
|          | Security analysis | Timeline events                 |
|          |                   | Case management                 |
|          |                   | Anomaly detection               |

#### Create an Elasticsearch cluster

• Create an Alibaba Cloud Elasticsearch cluster

#### Get started with the Standard Edition

Quick start

## 3.Benefits

# 3.1. Comparison between Alibaba Cloud Elasticsearch clusters and self-managed Elasticsearch clusters

Alibaba Cloud Elasticsearch provides a fully managed Elasticsearch service and is fully compatible with open source Elasticsearch. Alibaba Cloud Elasticsearch optimizes kernel performance and provides the commercial plug-in X-Pack free of charge. Alibaba Cloud Elasticsearch is out-of-the-box. It features high availability and auto scaling, and supports the pay-as-you-go billing method. This topic describes the comparisons between Alibaba Cloud Elasticsearch clusters and self-managed Elasticsearch clusters in terms of costs, cluster management, supported capabilities, security, and availability.

#### Costs

| ltem                               | Alibaba Cloud Elasticsearch cluster                                                                                                    | Self-managed Elasticsearch cluster hosted on an ECS instance                                                                                                    |
|------------------------------------|----------------------------------------------------------------------------------------------------|----------------------------------------------------------------------------------------------------|
| Resourc<br>e costs                 | <ul> <li>Auto scaling is supported, which allows you<br/>to change the specifications, number, disk<br/>type, and disk space of nodes.</li> </ul>                                                                                                    | <ul> <li>Resources may be insufficient during peak<br/>hours and may be wasted during off-peak<br/>hours.</li> </ul>                                                                                                    |
| Network<br>fees                    | <ul> <li>You can access a cluster over an internal network free of charge by using an Elastic Compute Service (ECS) instance that resides in the same region as the cluster.</li> <li>You can access a cluster over the Internet free of charge by using an ECS instance that resides in a different region from the cluster. Alibaba Cloud Elasticsearch provides the Public Network Access feature, which is enabled by default. The maximum network bandwidth for access to a cluster over the Internet is 4 GB/s.</li> </ul> | <ul> <li>You can access a cluster over an internal network free of charge by using an ECS instance that resides in the same region as the cluster.</li> <li>You can access a cluster over the Internet by using an ECS instance that resides in a different region from the cluster. However, you are charged for the access. For more information about the billing standards of the access, see Public bandwidth.</li> </ul> |
| Labor<br>and<br>time<br>costs      | <ul> <li>Alibaba Cloud Elasticsearch, Logstash, and Kibana (ELK) are fully managed services.         They are out-of-the-box and support the pay-as-you-go billing method.     </li> <li>A visual interface is provided for cluster O&amp;M. This reduces O&amp;M costs.</li> </ul>                                                                                                    | <ul> <li>You must purchase a machine and manually deploy a cluster. This process requires a long period of time, and the iteration of the cluster is slow.</li> <li>A professional Elasticsearch engineer team is required to manage resources and perform cluster O&amp;M. This results in high labor costs.</li> </ul>                                                                                                    |
| Costs<br>for risk<br>reductio<br>n | Alibaba Cloud Elasticsearch guarantees 99.9% reliability and features few IT risks, and upper-level business risks are controllable.                                                                                                    | Service reliability is not guaranteed. In this case, technical expertise and a large number of investments are required to reduce business risks.                                                                                                    |

| ltem             | Alibaba Cloud Elasticsearch cluster                                                                                                    | Self-managed Elasticsearch cluster hosted on an ECS instance                                                                                                    |
|------------------|----------------------------------------------------------------------------------------------------|----------------------------------------------------------------------------------------------------|
| Feature<br>costs | <ul> <li>All the advanced features of the commercial plug-in X-Pack are provided free of charge.</li> <li>The OSS-based data backup feature is provided free of charge.</li> </ul> | <ul> <li>You must pay USD 5,000 for the X-Pack plug-in.</li> <li>You must manually back up data, and you are charged for the storage used by backups.</li> </ul> |

#### Capabilit ies

| ltem                                        | Alibaba Cloud Elasticsearch cluster                                                                                                    | Self-managed Elasticsearch cluster hosted on an ECS instance                                                                                                    |
|---------------------------------------------|----------------------------------------------------------------------------------------------------|----------------------------------------------------------------------------------------------------|
| Usability                                   | <ul> <li>Clusters are out-of-the-box and support auto scaling. You can modify cluster configurations based on your business requirements with one click.</li> <li>You can upgrade the version of a cluster with one click.</li> <li>The intelligent O&amp;M system EYou is provided. It can detect the health of more than 20 items, such as clusters, nodes, and indexes. It can also diagnose and analyze exceptions.</li> </ul>                                                                                                    | <ul> <li>Cluster deployment is complex, and resources must be manually adjusted.</li> <li>Data must be migrated before you upgrade the version of a cluster.</li> <li>Cluster O&amp;M is complex. You must run commands to view the health statuses of clusters, nodes, and indexes.</li> </ul> |
| Capabili<br>ties for<br>scenario<br>support | <ul> <li>All the advanced features of the X-Pack plug-in are provided free of charge.</li> <li>Scenario-based configuration templates are used to provide appropriate parameter configurations.</li> <li>A natural language processing (NLP) plug-in developed by Alibaba DAMO Academy, a vector search plug-in, and a self-developed SQL plug-in are provided. These plug-ins improve the performance of clusters in search scenarios.</li> <li>Cold and hot data separation is supported, and an index compression plug-in is provided. This improves the performance of clusters in logging scenarios.</li> </ul> | You must develop the capabilities or integrate the capabilities of open source Elasticsearch on your own.                                                                                                    |
| Perform<br>ance                             | An enhanced kernel is provided to improve read and write performance.                                                                                                    | You must ensure that the cluster performance meets your requirements, which is a complex process.                                                                                                    |

| ltem             | Alibaba Cloud Elasticsearch cluster                                                                                                    | Self-managed Elasticsearch cluster hosted on an ECS instance                                                                                                    |
|------------------|----------------------------------------------------------------------------------------------------|----------------------------------------------------------------------------------------------------|
| Availabil<br>ity | <ul> <li>Data can be automatically backed up.</li> <li>Data and service reliability reaches 99.9%.</li> <li>A self-developed throttling plug-in and the slow query isolation feature are provided to ensure cluster stability.</li> <li>Multi-zone cluster deployment is supported, and an active zone-redundancy architecture is provided.</li> </ul> | <ul> <li>You must ensure cluster availability on your own and manually back up data.</li> <li>Disaster recovery is difficult to implement.</li> </ul>             |
| Security         | <ul> <li>Clusters are accessed over virtual private clouds (VPCs) by default.</li> <li>X-Pack security components are provided free of charge.</li> <li>Field-level access control is supported.</li> <li>Data can be transmitted after HTTPS-based encryption and can be stored after encryption.</li> </ul>                                          | <ul> <li>The security of ECS instances is ensured, but clusters have security risks.</li> <li>X-Pack security components must be separately purchased.</li> </ul> |

# 3.2. High availability

Alibaba Cloud Elasticsearch provides the data backup and restoration, load balancing, and cross-zone deployment features. It also provides various kernel optimization policies to ensure cluster stability. These features and policies ensure comprehensive data reliability and service availability.

#### Data backup and restoration

| Backup and restoration mode                                               | Description                                                                                                    |
|---------------------------------------------------------------------------|----------------------------------------------------------------------------------------------------|
| Automatic snapshot creation and data restoration from automatic snapshots | Alibaba Cloud Elasticsearch supports automatic snapshot creation. You can specify the time at which snapshots are automatically created every day. After automatic snapshots are created, you can restore data from an automatic snapshot that is created within three days to the original Elasticsearch cluster. For more information, see Create automatic snapshots and restore data from automatic snapshots.                                                                                                    |
| Manual snapshot creation and data restoration from manual snapshots       | Alibaba Cloud Elasticsearch allows you to manually run a command to create a snapshot for a specific index. Then, you can save the snapshot in an Object Storage Service (OSS) bucket in the same region as your Elasticsearch cluster. After the snapshot is created, you can manually run a command to restore the data in the snapshot to the original Elasticsearch cluster or an Elasticsearch cluster that is in the same region as the original Elasticsearch cluster. For more information, see Create manual snapshots and restore data from manual snapshots. |

| Backup and restoration mode | Description                                                                                                    |
|-----------------------------|----------------------------------------------------------------------------------------------------|
| Shared OSS repository       | Alibaba Cloud Elasticsearch allows you to configure shared OSS repositories for your Elasticsearch cluster. This way, you can restore data from the automatic snapshots of an Elasticsearch cluster that are stored in these repositories to your Elasticsearch cluster. For more information, see Configure a shared OSS repository. |

#### Load balancing

Alibaba Cloud Elasticsearch supports load balancing. You can specify the public or internal endpoint of your Elasticsearch cluster on your application. Your requests are evenly distributed to all the data nodes in your Elasticsearch cluster to achieve load balancing.

Notice Load balancing among these data nodes depends on the number and size of index shards. When you create an index, you must set the number and size of index shards to appropriate values. For more information, see Shard evaluation.

#### Cross-zone deployment

Alibaba Cloud Elasticsearch allows you to deploy an Elasticsearch cluster across zones. In cross-zone deployment, the system automatically selects the zones. If replica shards are configured and nodes in one zone fail, the nodes in the remaining zones can still provide services without interruptions. This significantly enhances the availability of the cluster. In addition, you can perform a switchover in the console to isolate the faulty nodes. During the switchover, the system adds computing resources to the remaining zones to make up for the resources lost in the zone that contains the faulty nodes. After the nodes recover, you can perform a recovery for the zone in the Elasticsearch console. During the recovery, the system adds the nodes that were removed during the switchover to the zone again. It also removes the computing resources that were added to the remaining zones during the switchover. The switchover and recovery are imperceptible to customer services and improve service stability. For more information, see Deploy and use a multi-zone Elasticsearch cluster.

#### AliES enhancements

The Alibaba Cloud Elasticsearch team continuously develops and optimizes the Elasticsearch kernel to improve cluster stability and availability. The following table describes the features that are provided by the optimized kernel.

| Feature                         | Description                                                                                                    |
|---------------------------------|----------------------------------------------------------------------------------------------------|
| Pruning for time series indexes | When you query data from a time series index, you can specify a time range to filter the data. This feature improves the query performance of time series indexes.              |
| Slow query isolation            | This feature allows you to track the overheads for a single query request and logically isolate the request. This reduces the impact of anomalous queries on cluster stability. |
| gig plug-in                     | When an exception occurs in a cluster, the gig plug-in can perform a switchover within seconds. This prevents query jitters caused by anomalous nodes.                          |

For information about other features provided by the optimized kernel, see AliES release notes.

# 3.3. High reliability

Alibaba Cloud Elasticsearch automatically creates snapshots for Elasticsearch clusters. You can directly restore snapshots stored in Alibaba Cloud Elasticsearch, or save snapshots to Object Storage Service (OSS) and then restore data from the snapshots. Alibaba Cloud Elasticsearch also supports load balancing. You can use these features to ensure the high reliability of Alibaba Cloud Elasticsearch clusters.

# Automatic snapshot creation and data restoration from the snapshots

• Automatic snapshot creation

Alibaba Cloud Elasticsearch supports automatic creation of snapshots. You can enable this feature on the **Snapshots** page in the Elasticsearch console. You can specify the time when daily snapshots are automatically created based on your business requirements. This feature facilitates disaster recovery. For more information, see <u>Data backup overview</u>.

• Data restoration from automatically created snapshots

After snapshots are created, you can restore data from the specified snapshots based on your business requirements. For more information, see Create automatic snapshots and restore data from automatic snapshots.

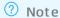

- Alibaba Cloud Elasticsearch stores only snapshots that were created in the last three days.
- You can restore data from automatically created snapshots only to the Alibaba Cloud Elasticsearch cluster where the snapshots are created.

#### Manual snapshot creation and data restoration from the snapshots

• Manual snapshot creation

Alibaba Cloud Elasticsearch allows you to save snapshots on your Elasticsearch cluster to OSS. If you want to use OSS, you must activate OSS and create a bucket in the same region as your Alibaba Cloud Elasticsearch cluster. You can also call the snapshot operation to create snapshots for specified indexes. For more information, see Create manual snapshots and restore data from manual snapshots.

**Note** You can store the snapshots only in OSS buckets of the Standard storage class. Snapshots cannot be stored in OSS buckets of the Archive storage class.

Manual data restoration from snapshots

Alibaba Cloud Elasticsearch allows you to call the restore operation to restore index data from a specified snapshot. This feature facilitates disaster recovery. For more information, see Create manual snapshots and restore data from manual snapshots.

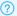

#### ? Note

- o You can restore data from snapshots in an OSS bucket only to an Alibaba Cloud Elasticsearch cluster that is in the same region as the bucket.
- o By default, each Alibaba Cloud Elasticsearch data node can process 40 MiB of data. You can modify the max restore bytes per sec parameter to adjust the data processing capability of the data nodes. For more information, visit Snapshot and restore on the open-source Elasticsearch website.

#### Load balancing

Alibaba Cloud Elasticsearch supports load balancing. You can specify the public or internal endpoint of your Alibaba Cloud Elast icsearch cluster on your client for access. Your requests are evenly distributed to all data nodes of your Alibaba Cloud Elasticsearch cluster based on load balancing.

Notice Load balancing among these data nodes depends on the number and size of index shards. When you create indexes, you must consider the number and size of index shards. For more information, see Shard evaluation.

# 3.4. High security

Alibaba Cloud Elast icsearch clusters are deployed in logically isolated virtual private clouds (VPCs). In addition, access control, authentication and authorization, encryption, and the advanced security features provided by X-Pack are used for the clusters. All the preceding features ensure the high security of Alibaba Cloud Elasticsearch clusters. This topic describes the features.

#### **Background information**

Open source software is often the first target of attacks. MongoDB ransomware attacks are an example. Elasticsearch has also become the target of attacks. Attackers may attack self-managed Elasticsearch clusters that do not have professional security protection, delete important data, or interfere with business systems.

Alibaba Cloud Security Center released a warning about the security risks associated with Elasticsearch and provided an array of security hardening strategies and solutions. Alibaba Cloud Elasticsearch provides solutions that are more reliable and professional for data and service security than those provided by open source Elasticsearch.

#### Security features

Alibaba Cloud released the fully managed Elasticsearch service in November 2017. Alibaba Cloud Elasticsearch provides security protection features for you to safeguard your clusters.

The following table compares the security protection of an Alibaba Cloud Elasticsearch cluster with that of a self-managed Elasticsearch cluster.

| Category | Built-in security feature of an Alibaba<br>Cloud Elasticsearch cluster | Security protection of a self-managed<br>Elasticsearch cluster |
|----------|------------------------------------------------------------------------|----------------------------------------------------------------|
|----------|------------------------------------------------------------------------|----------------------------------------------------------------|

| Category                            | Built-in security feature of an Alibaba<br>Cloud Elasticsearch cluster                                                                                                    | Security protection of a self-managed<br>Elasticsearch cluster                                                                                                    |
|-------------------------------------|----------------------------------------------------------------------------------------------------|----------------------------------------------------------------------------------------------------|
| Access control                      | <ul> <li>Clusters are deployed in VPCs. This way, the clusters can be isolated at the data link layer.</li> <li>Both Elasticsearch and Kibana support whitelists for access control. You can specify IPv4 addresses, IPv6 addresses, and Classless Inter-Domain Routing (CIDR) blocks in whitelists. By default, no IP address is allowed to access the public endpoint of a cluster. If you want to allow access requests, you must configure a whitelist. For more information, see Configure a public or private IP address whitelist for an Elasticsearch cluster.</li> <li>Users are not allowed to log on to the node servers that are contained in a cluster.</li> <li>Users can use only ports 9200 and 9300 to access the public and internal endpoints of clusters.</li> </ul> | <ul> <li>Purchase cloud security products, such as security groups or Cloud Firewall, to manage and quarantine source IP addresses.</li> <li>Disable port 9200 unless you plan to use it.</li> <li>Bind source IP addresses.</li> <li>Change the default port.</li> </ul> |
| Authentication<br>and authorization | <ul> <li>Cluster-level permission policies in Resource Access Management (RAM), such as the ReadOnlyAccess policy that grants read-only permissions and the FullAccess policy that grants administrator permissions.</li> <li>RAM-based access control, such as the permissions on clusters, accounts, and GET, POST, and PUT commands.</li> <li>Role-based access control (RBAC) provided by X-Pack. Access control policies can be specific to data fields.</li> <li>Single sign-on (SSO) based on X-Pack. Active Directory, LDAP, and Elasticsearch-native Realm are supported for identity verification.</li> </ul>                                                                                                    | Install third-party security plug-ins, such as Search Guard and Shield.                                                                                                    |
| Encryption                          | <ul> <li>HTTPS is supported.</li> <li>Encryption at rest is provided based on Key Management Service (KMS).</li> <li>X-Pack is integrated to support data transmission encryption by using SSL or TLS.</li> </ul>                                                                                                    | <ul> <li>Use storage media that support encryption at rest.</li> <li>Disable HTTP in YML configuration files.</li> </ul>                                                                                                    |

| Category                | Built-in security feature of an Alibaba<br>Cloud Elasticsearch cluster                                                                                                   | Security protection of a self-managed<br>Elasticsearch cluster                                                                         |
|-------------------------|----------------------------------------------------------------------------------------------------|----------------------------------------------------------------------------------------------------|
| Monitoring and auditing | <ul> <li>Operations log auditing based on X-Pack.</li> <li>Cloud Monitor-based cluster monitoring with multiple metrics, such as cluster workload.</li> </ul>            | Use third-party tools to audit logs and monitor services.                                                                              |
| Disaster recovery       | <ul> <li>Snapshots are automatically created at a scheduled time.</li> <li>A cluster can be deployed across zones in one city to implement disaster recovery.</li> </ul> | <ul> <li>Purchase file systems to periodically back up data.</li> <li>Use multiple clusters to implement disaster recovery.</li> </ul> |

#### Access control

Alibaba Cloud Elasticsearch uses the following methods to control access:

#### Access over VPCs

You can use the internal endpoint of an Alibaba Cloud Elasticsearch cluster to access the cluster over a VPC. If you require a secure environment where your applications can access your Alibaba Cloud Elasticsearch cluster, you can purchase an Alibaba Cloud Elastic Compute Service (ECS) instance in the same zone, region, and VPC as the Elasticsearch cluster. Then, deploy the applications on the ECS instance and use the ECS instance to access the internal endpoint of the Elasticsearch cluster.

? Note A VPC is a private network in the cloud and is isolated from the Internet. It provides secure access for your applications.

#### • Whitelist-based access control

If you want to use the internal endpoint of an Alibaba Cloud Elasticsearch cluster to access the cluster, configure a whitelist for the cluster to control access. Only clients whose IP addresses are in the whitelist can be used to access the cluster. For more information, see Configure a public or private IP address whitelist for an Elasticsearch cluster.

If you want to use the public endpoint of an Alibaba Cloud Elasticsearch cluster to access the cluster, configure a whitelist for the cluster to control access. Only clients whose IP addresses are in the whitelist can be used to access the cluster. For more information, see Configure a public or private IP address whitelist for an Elasticsearch cluster.

#### Authentication and authorization

RAM-based access control

The Alibaba Cloud Elasticsearch console supports RAM users. You can use RAM users to isolate resources. A RAM user can view and manage only Alibaba Cloud Elasticsearch clusters on which the user has permissions. For more information, see Policy evaluation process.

RBAC provided by X-Pack

Alibaba Cloud Elasticsearch provides the X-Pack plug-in, which is a commercial extension of Elasticsearch. The plug-in is an easy-to-install bundle that provides security, alerting, monitoring, graphing, and reporting capabilities. The plug-in is integrated into Kibana to provide more capabilities, such as authentication and authorization, RBAC, real-time monitoring, visual reporting, and machine learning. RBAC can be specific to indexes. For more information, see Use the RBAC mechanism provided by Elasticsearch X-Pack to implement access control and Security APIs in the open source Elasticsearch documentation.

## 3.5. High performance

Developed based on open source Elasticsearch, Alibaba Cloud Elasticsearch provides various features to optimize write and query performance in different scenarios. The features also help you reduce costs. This topic describes the features that are provided by Alibaba Cloud Elasticsearch to achieve high performance.

#### High-performance hardware and high-speed access

Alibaba Cloud Elasticsearch supports a variety of servers and storage hardware, and follows the latest hardware iterations to fully ensure cluster performance and stability at the hardware level. In addition, communications over internal networks are used to reduce the response time of applications.

#### Scenario-based templates

Alibaba Cloud Elasticsearch provides scenario-based templates. All parameters in the templates are developed and optimized based on years of experience. You can select an appropriate template based on your business requirements to optimize the read and write performance of your Elasticsearch cluster in the related scenario. This reduces cluster performance issues caused by inappropriate configurations.

#### Kernel performance optimization

The AliES kernel of Alibaba Cloud Elasticsearch is developed and optimized to enhance cluster performance. Alibaba Cloud Elasticsearch allows you to update the kernel for higher cluster performance. For more information about the release notes of the AliES kernel, see AliES release notes.

Alibaba Cloud Elasticsearch provides the following high-performance features:

- Physical replication: This feature improves the write performance of indexes that have replica shards. For more information, see Use the physical replication feature of the apack plug-in.
- Pruning for time series indexes: This feature improves the query performance of time series indexes. For more information, see Use the pruning feature for a time series index.
- Primary key-based data deduplication during queries: This feature is optimized. It improves the write performance by 10% for documents that contain primary keys.
- Shard scheduling by dedicated master nodes: This feature is improved. It improves the shard scheduling performance of dedicated master nodes by 10 times. Each dedicated master node is allowed to schedule more shards.
- Translog optimization: This feature reduces the overheads of translog flush and improves write performance by 10%.

# 3.6. Security features

This topic compares Alibaba Cloud Elasticsearch clusters with user-created Elasticsearch clusters to describe the security protection advantages of Alibaba Cloud Elasticsearch.

#### **Background information**

Open-source software is often the first target of attacks. The MongoDB ransomware attacks are an example. Elasticsearch has also become the target of attacks. Attackers may attack user-created Elasticsearch clusters that do not have professional security protection, and then delete important data or interfere with the business system.

#### Elasticsearch ransomware attacks now number in the thousands | ZDNet

https://www.zdnet.com/.../elasticsearch-ransomware-attacks-now-number-in-...

2017年1月18日 - Just like the MongoDB ransomware assaults of several weeks ago, Elasticsearch incursions are accelerating at a rapid rate. The vast majority of vulnerable Elasticsearch servers are open on Amazon Web Services. There are an estimated 35,000 Elasticsearch clusters open to attack.

#### How to Protect Against Elasticsearch Ransomware Attacks - NeuVector

https://neuvector.com → Container Security ▼

As if it wasn't already bad enough, the ransomware attacks on MongoDB users continue to spread and have now targeted exposed Elasticsearch clusters.

#### Ransom attack on Elasticsearch cluster? - Discuss the Elastic Stack

https://discuss.elastic.co/t/ransom-attack-on-elasticsearch-cluster/71310 ▼

It is a tipical ransom attack on MongoDB recently: ... My ElasticSearch Indexes have been mysteriously deleted, how do I debug the cause? All shards are ...

#### After MongoDB attack, ransomware groups hit exposed Elasticsearch ...

https://www.computerworld.com/.../after-mongodb-attack-ransomware-grou... ▼

2017年1月13日 - After deleting data from thousands of publicly accessible MongoDB databases, ransomware groups have started doing the same with ...

#### MongoDB attackers hijacked ElasticSearch servers for ransom

https://blog.360totalsecurity.com/.../mongodb-attackers-hijacked-elasticsearc... ▼

2017年1月18日 - Hackers have set ElasticSearch as their new target. ... were hijacked and held for ransom by attackers who just attacked MongoDB databases.

Alibaba Cloud Security Center released a warning about the security risks of Elasticsearch and provided multiple security hardening strategies and solutions. Alibaba Cloud Elasticsearch provides more reliable and professional solutions for data and service security than user-created Elasticsearch.

#### Security feature descriptions

Alibaba Cloud released the fully hosted Elasticsearch service in November, 2017. Alibaba Cloud Elasticsearch provides security protection features for you to safeguard your clusters.

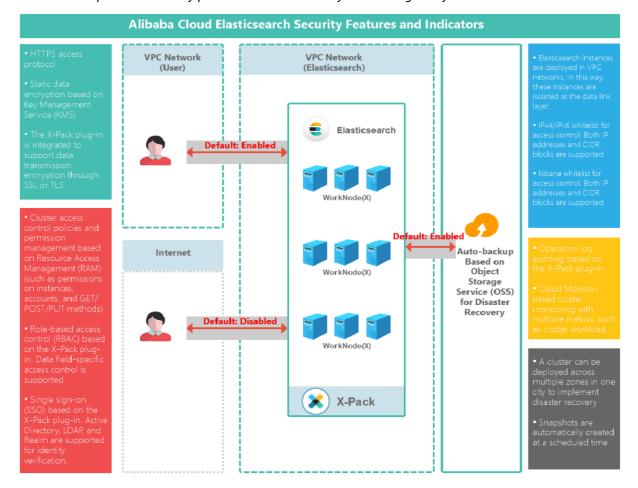

The following table compares the security protection of Alibaba Cloud Elasticsearch with that of user-created Elasticsearch.

| Security metric | Security protection of user-<br>created Elasticsearch                                                                                                    | Integrated security features of Alibaba Cloud<br>Elasticsearch                                                                                                    |
|-----------------|----------------------------------------------------------------------------------------------------|----------------------------------------------------------------------------------------------------|
| Access control  | <ul> <li>Purchase cloud security products, such as security groups or firewalls, to manage and quarantine source IP addresses.</li> <li>Disable port 9200 unless it is necessary.</li> <li>Bind source IP addresses.</li> <li>Change the default port.</li> </ul> | <ul> <li>Alibaba Cloud Elasticsearch clusters that are deployed in VPCs. This way, they can be isolated at the data link layer.</li> <li>IPv4 and IPv6 whitelists for access control. Both IP addresses and Classless Inter-Domain Routing (CIDR) blocks are supported.</li> <li>Kibana whitelists for access control. Both IP addresses and CIDR blocks are supported.</li> </ul> |

| Security metric                        | Security protection of user-<br>created Elasticsearch                                                                                          | Integrated security features of Alibaba Cloud<br>Elasticsearch                                                                                                    |
|----------------------------------------|----------------------------------------------------------------------------------------------------|----------------------------------------------------------------------------------------------------|
| Authentication<br>and<br>authorization | Install third-party security plug-<br>ins, such as Search Guard and<br>Shield.                                                                 | <ul> <li>Cluster-level permission policies in Resource Access Management (RAM), such as the ReadOnlyAccess policy that grants the read-only permissions and the FullAccess policy that grants the administrator permissions.</li> <li>Access control based on RAM, such as the permissions on clusters, accounts, and GET, POST, and PUT commands.</li> <li>Role-based access control (RBAC) based on X-Pack. Access control policies can be specific to data fields.</li> <li>Single sign-on (SSO) based on X-Pack. Active Directory, LDAP, and Elasticsearch-native Realm are supported for identity verification.</li> </ul> |
| Dat <i>a</i><br>encryption             | <ul> <li>Use storage media that<br/>support encryption at rest.</li> <li>Disable HTTP in YML<br/>configuration files.</li> </ul>               | <ul> <li>HTTPS is supported.</li> <li>Encryption at rest is provided based on Key<br/>Management Service (KMS).</li> <li>X-Pack is integrated to support data transmission<br/>encryption by using SSL or TLS.</li> </ul>                                                                                                    |
| Monitoring and auditing                | Use third-party tools to audit logs and monitor services.                                                                                      | <ul> <li>Operation log auditing based on X-Pack.</li> <li>CloudMonitor-based cluster monitoring with multiple metrics, such as cluster workload.</li> </ul>                                                                                                    |
| Disaster<br>recovery                   | <ul> <li>Purchase file systems to back<br/>up data periodically.</li> <li>Use multiple clusters to<br/>implement disaster recovery.</li> </ul> | <ul> <li>A cluster can be deployed across multiple zones in one city to implement disaster recovery.</li> <li>Snapshots are automatically created at a scheduled time.</li> </ul>                                                                                                    |

## 4. Common scenarios

Alibaba Cloud Elasticsearch is suitable for a wide range of scenarios, such as integrated monitoring, intelligent operation and maintenance (O&M), information retrieval, and data intelligence.

#### Integrated monitoring and intelligent O&M

In complex business scenarios, large amounts of metrics, logs, and application performance monitoring (APM) data of different structures and types exist on various devices. This brings great challenges to end-to-end exception identification, business analysis, and business O&M. The devices include servers, physical machines, Docker containers, mobile devices, and IoT sensors. In these scenarios, it is difficult for users to obtain useful information from the logs, but they are still charged for the high storage costs of the logs.

Alibaba Cloud Elasticsearch allows you to use its services, such as Beats and Logstash, to connect to various data sources. This way, it can provide scalable, centralized collection capabilities and out-of-the-box storage and analysis capabilities for the data sources. The Kibana service provided by Alibaba Cloud Elasticsearch allows you to efficiently create dashboards for data visualization and O&M. You can configure items, such as hostnames, IP addresses, deployment statuses, and display colors, in the dashboards. This helps you quickly identify issues from large amounts of logs, improves troubleshooting efficiency, and makes the logs more useful.

#### Information searches

Searches for various information occur every day on the mobile Internet, such as searches for credit card bills, electronic invoices, nearby restaurants or hotels, news, shopping orders, transportation, and logistics. To improve search efficiency, enterprises need to implement search services for large amounts of data.

Elasticsearch has stronger full-text search capabilities than traditional relational databases. It also provides easy-to-use RESTful APIs and clients in various languages. Only a few milliseconds are required to find matching information from petabytes of structured and unstructured data. Alibaba Cloud Elasticsearch features high availability and is easy to use. It helps you quickly build search systems, such as e-commerce commodity or order search systems, application search systems, and customer relationship management (CRM) systems. These systems can be integrated into your existing business framework. This way, you can implement complex, condition-based, and fuzzy searches and easily achieve high-performance read and write operations for various types of data. The data include texts, numbers, dates, geographic data (such as IP addresses), images, audio, and videos.

Reference: Use DataWorks to synchronize data from a MySQL database to an Alibaba Cloud Elasticsearch cluster

#### Data intelligence

Various industries, such as gaming, education, and retail, are rapidly developing. In addition to the logs and metrics of underlying systems, large amounts of business data are generated, such as user behavior, driving trajectory, and transaction records. In the context of data-driven operations, in-depth statistical analysis and mining are required for business data. This helps identify the issues and opportunities of upper-level business, assists business decision-making, and truly makes the data valuable.

Alibaba Cloud Elasticsearch allows you to query structured data and supports complex data filtering and aggregation-based statistics. You can use Alibaba Cloud Elasticsearch to quickly and efficiently analyze various types of data, such as user behavior, attributes, and tags, to accurately identify the desired population. You can use the Kibana service provided by Alibaba Cloud Elasticsearch to collect statistics on, classify, and analyze business data and create dashboards. This way, you can extract more value from the data in various scenarios, such as e-commerce, mobile applications, and advertising media.

> Document Version: 20220610

### 5.Terms

This topic describes the terms commonly used in Alibaba Cloud Elasticsearch.

#### cluster

An Elasticsearch cluster consists of one or more nodes. A cluster provides compound indexes and search capabilities for its nodes. All nodes in a cluster are used to store data. Each cluster has a unique name. The default cluster name is elasticsearch. Before a node joins a cluster, the name of the cluster is required.

You must make sure that clusters in different environments use different names. Otherwise, you may add nodes to the wrong cluster.

#### node

A node runs on a server in an Elasticsearch cluster. Nodes are used to store data and support indexing and query activities in the cluster. Same to a cluster, each node has a unique name. By default, a random UUID is assigned to a node as its name when the node is started. UUID is short for universally unique identifier. You can also assign a custom name to the node. Node names are required to complete management work. You must determine which node runs on a specific server based on the name of the node.

You can add a node to a cluster with a specified name. By default, nodes are added to the cluster named elasticsearch. Assume that these nodes can discover each other in a network. After you start these nodes, a cluster named elasticsearch is automatically created.

The number of nodes that a cluster can contain is not limited. If no Elasticsearch nodes are running in your network, after you start a node, a single-node cluster named elasticsearch is created.

#### index

An index is a set of documents that have similar features. It is similar to a relational database. For example, you can create three indexes to store customer data, commodity catalog data, and order data, respectively. In most cases, a name is assigned to an index to identify the index. Index names must be in lowercase. When you index, query, update, or delete a document, you must specify the name of the index to which the document belongs.

Mappings between terms in Elasticsearch and relational databases

| Elasticsearch | Relational database |
|---------------|---------------------|
| index         | database            |
| type          | table               |
| document      | row                 |
| field         | column              |
| mapping       | schema              |

#### type

A type is a logical class or partition of an index. It is similar to a table in a relational database. An index can store different types of documents, such as the user type and blog type. You are not allowed to create multiple types in an index. In later versions of Elasticsearch, this concept will be removed. For more information, see Open-source Elasticsearch documentation.

#### document

A document is a basic information unit that can be indexed. It is similar to a row in a table of a relational database. For example, you can create a document for a customer or commodity. A document is a JSON object. The number of documents that are stored in an index is not limited and these documents must be indexed.

#### field

A field is the smallest unit that makes up a document. It is similar to a column in a table of a relational database.

#### mapping

A mapping is used to define how a document and the fields that the document contains are stored and indexed. For example, you can use mappings to define field names, field types, and the tokenizer that you want to use. A mapping is similar to a schema in a relational database.

#### shard

An index can be divided into multiple shards. These shards can be distributed among different nodes to support distributed searches. When you create an index, you must specify the number of shards for the index. After the index is created, you cannot change the number.

A shard can be a primary or replica shard. In versions earlier than Elasticsearch 7.0, each index is configured with five primary shards and one replica shard for each primary shard by default. In Elasticsearch 7.0 and later, each index is configured with one primary shard and one replica shard by default. The following table describes the differences between primary and replica shards.

| Shard<br>type  | Supported request type                         | Whether the number<br>of shards can be<br>changed                                                 | Remarks                                                                                                    |  |
|----------------|------------------------------------------------|---------------------------------------------------------------------------------------------------|----------------------------------------------------------------------------------------------------|--|
| Primary        | Query and indexing                             | The number of primary shards in an index cannot be changed. This                                  | Each document in an index belongs to a single primary shard. Therefore, the number and sizes of primary shards determine the maximum volume of data that an index can store. |  |
| shard requests | number is specified when the index is created. | Notice The more primary shards, the more performance overheads your Elasticsearch cluster incurs. |                                                                                                    |  |

| Shard<br>type    | Supported request type | Whether the number<br>of shards can be<br>changed        | Remarks                                                                                                    |
|------------------|------------------------|----------------------------------------------------------|----------------------------------------------------------------------------------------------------|
| Replica<br>shard | Query requests         | The number of replica shards can be changed at any time. | Replica shards are important to search performance and provide the following benefits:  Improved fault tolerance: If a primary shard on a node is damaged or lost, you can restore the shard from replica shards.  Improved search efficiency: Elasticsearch automatically balances the load of queries among replica shards. |

#### recovery

Data recovery (or data redistribution) is the process of redistributing shards for a node. This ensures the integrity of data when the node joins or leaves a cluster, or when the node recovers from a failure.

#### gateway

A gateway is used to store snapshots of indexes. By default, a node stores all the indexes in its memory. When the node memory is full, the node stores the indexes in local disks. When an Elasticsearch cluster is rebooted, its indexes are restored from the snapshots that are stored on the gateway. Restoring indexes from snapshots is faster than reading indexes from local disks. Elasticsearch supports multiple types of gateways, including the local file system (default), distributed file system, Hadoop Distributed File System (HDFS), and Alibaba Cloud Object Storage Service (OSS).

#### discovery.zen

discovery.zen is an automatic node discovery mechanism. Elasticsearch is a peer to peer (P2P) system that sends broadcasts to discover nodes. Nodes communicate with each other by using multicast and P2P technologies.

#### transport

Transport refers to the method that is used by an Elasticsearch cluster or the nodes in the cluster to communicate with clients. By default, TCP is used. You can integrate plug-ins into Elasticsearch to use other protocols, such as HTTP over JSON, Thrift, Servlet, Memcached, and ZeroMQ.

## 6.Performance 6.1. Overview

This topic describes a stress test performed on Alibaba Cloud Elasticsearch V5.5.3 clusters that have different specifications and reside in the China (Hangzhou) region. The test is performed by using a Rally script that is provided by open source Elasticsearch for benchmarking Elasticsearch clusters. This topic also describes the metrics and the operation parameter used in the stress test.

#### Overview

Rally is a stress test tool provided by open source Elasticsearch. In this example, Rally is used to perform a stress test on the Alibaba Cloud Elasticsearch clusters that have different specifications. You can view the stress test results in the following topics:

- Performance test of an Elasticsearch cluster with three 4-vCPU 16-GiB data nodes
- Performance test of an Elasticsearch cluster with three 2-vCPU 8-GiB data nodes
- Performance test of an Elasticsearch cluster with three 8-vCPU 32-GiB data nodes

The stress test result of an Elasticsearch cluster with three 4-vCPU 16-GiB data nodes and that of an Elasticsearch cluster with three 2-vCPU 8-GiB data nodes are compared. For more information, see Comparison of stress testing results between an Elasticsearch cluster with three 4-vCPU 16-GiB data nodes and an Elasticsearch cluster with three 2-vCPU 8-GiB data nodes.

You can refer to the Metrics used in the stress test and Description of the operation parameter sections in this topic to have a good command of the metrics and the operation parameter used in the stress test.

#### Metrics used in the stress test

Before you perform a stress test on an Elasticsearch cluster, you can refer to the following table to understand the related metrics.

**Note** The following table describes only some important metrics for your reference. You can infer the meanings of other metrics based on the metrics described in the following table. For more information about other metrics, see the documentation for metrics for a stress test by using Rally.

| Metric type Metric name Description |
|-------------------------------------|
|-------------------------------------|

| Metric type | Metric name                                                    | Description                                                                                                    |
|-------------|----------------------------------------------------------------|----------------------------------------------------------------------------------------------------|
|             | Cumulative indexing<br>time of primary shards                  | The cumulative time used for indexing of all primary shards.  Notice The time is not wall-clock time. It is the sum of the CPU time consumed by multiple threads used for indexing. For example, M threads are used for indexing, and each thread runs for N minutes. In this case, the time collected by this metric is calculated by using the following formula: M × N (unit: minutes). |
|             | Min cumulative indexing<br>time across primary<br>shards       | The minimum cumulative time used for indexing across primary shards.                                                                                                    |
|             | Median cumulative indexing time across primary shards          | The average cumulative time used for indexing across primary shards.                                                                                                    |
|             | Max cumulative indexing<br>time across primary<br>shards       | The maximum cumulative time used for indexing across primary shards.                                                                                                    |
|             | Cumulative indexing<br>throttle time of primary<br>shards      | The cumulative time that indexing of all primary shards is throttled.  Notice The time is not wall-clock time. It is the sum of the CPU time consumed by multiple threads used for indexing when indexing is throttled.                                                                                                    |
|             | Min cumulative indexing throttle time across primary shards    | The minimum cumulative time that indexing across primary shards is throttled.                                                                                                    |
|             | Median cumulative indexing throttle time across primary shards | The average cumulative time that indexing across primary shards is throttled.                                                                                                    |
|             | Max cumulative indexing throttle time across primary shards    | The maximum cumulative time that indexing across primary shards is throttled.                                                                                                    |
|             | Cumulative merge time of primary shards                        | The cumulative runtime used for merge operations for primary shards. The time also indicates the sum of the CPU time consumed by all threads.                                                                                                    |

| Metric type                                   | Metric name                                                       | Description                                                                                                    |  |  |
|-----------------------------------------------|-------------------------------------------------------------------|----------------------------------------------------------------------------------------------------|--|--|
| Metrics related to indexing of primary shards | Cumulative merge count of primary shards                          | The cumulative number of merges of primary shards.  Notice Some primary shards may not be merged.                                                               |  |  |
|                                               | Min cumulative merge<br>time across primary<br>shards             | The minimum cumulative time used for merge operations across primary shards.                                                                                    |  |  |
|                                               | Median cumulative<br>merge time across<br>primary shards          | The average cumulative time used for merge operations across primary shards.                                                                                    |  |  |
|                                               | Max cumulative merge<br>time across primary<br>shards             | The maximum cumulative time used for merge operations across primary shards.                                                                                    |  |  |
|                                               | Cumulative merge<br>throttle time of primary<br>shards            | The cumulative time that merge operations for primary shards are throttled. The time also indicate the sum of the CPU time consumed by all threads.             |  |  |
|                                               | Min cumulative merge<br>throttle time across<br>primary shards    | The minimum cumulative time that merge operations across primary shards are throttled. The time also indicates the sum of the CPU time consumed by all threads. |  |  |
|                                               | Median cumulative<br>merge throttle time<br>across primary shards | The average cumulative time that merge operations across primary shards are throttled. The time also indicates the sum of the CPU time consumed by all threads. |  |  |
|                                               | Max cumulative merge<br>throttle time across<br>primary shards    | The maximum cumulative time that merge operations across primary shards are throttled. The time also indicates the sum of the CPU time consumed by all threads. |  |  |
|                                               | Cumulative refresh time of primary shards                         | The cumulative time used for index refresh of primary shards. The time also indicates the CPU time consumed by all threads.                                     |  |  |
|                                               | Cumulative refresh count of primary shards                        | The cumulative number of refreshes of primary shards.                                                                                                    |  |  |
|                                               | Min cumulative refresh<br>time across primary<br>shards           | The minimum cumulative time used for index refresh across primary shards.                                                                                       |  |  |
|                                               | Median cumulative refresh time across primary shards              | The average cumulative time used for index refresh across primary shards.                                                                                       |  |  |

| Metric type | Metric name                                              | Description                                                                                                    |
|-------------|----------------------------------------------------------|----------------------------------------------------------------------------------------------------|
|             | Max cumulative refresh<br>time across primary<br>shards  | The maximum cumulative time used for index refresh across primary shards.                                                                                                    |
|             | Cumulative flush time of primary shards                  | The cumulative time used for flushing transactional data of indexing of primary shards from the cache to a disk. The time also indicates the sum of the CPU time consumed by all threads.             |
|             | Cumulative flush count of primary shards                 | The cumulative number of flushes for transactional data of indexing of primary shards from the cache to a disk.                                                                                       |
|             | Min cumulative flush<br>time across primary<br>shards    | The minimum cumulative time used for flushing transactional data of indexing across primary shards from the cache to a disk. The time also indicates the sum of the CPU time consumed by all threads. |
|             | Median cumulative flush<br>time across primary<br>shards | The average cumulative time used for flushing transactional data of indexing across primary shards from the cache to a disk. The time also indicates the sum of the CPU time consumed by all threads. |
|             | Max cumulative flush<br>time across primary<br>shards    | The maximum cumulative time used for flushing transactional data of indexing across primary shards from the cache to a disk. The time also indicates the sum of the CPU time consumed by all threads. |
|             | Store size                                               | The size of data stored in indexes. The size does not include the size of translogs and that of data stored in replica shards.                                                                        |
|             | Translog size                                            | The size of translogs.                                                                                                    |
|             | Heap used for segments                                   | The size of heap memory occupied by the segments of all primary shards.                                                                                                    |
|             | Heap used for doc<br>values                              | The size of heap memory occupied by the documents in indexes of all primary shards.                                                                                                    |
|             | Heap used for terms                                      | The size of heap memory occupied by terms factors of indexes of all primary shards.                                                                                                    |
|             | Heap used for norms                                      | The size of heap memory occupied by norms factors of indexes of all primary shards.                                                                                                    |
|             | Heap used for points                                     | The size of heap memory occupied by points of indexes of all primary shards.                                                                                                    |
|             | Heap used for stored fields                              | The size of heap memory occupied by fields in indexes of all primary shards.                                                                                                    |

| Metric type                                                                      | Metric name                    | Description                                                                        |  |
|----------------------------------------------------------------------------------|--------------------------------|------------------------------------------------------------------------------------|--|
|                                                                                  | Segment count                  | The number of segments of indexes of all primary shards.                           |  |
| Metrics related to                                                               | Total Young Gen GC             | The total runtime of the young-generation garbage collector in the entire cluster. |  |
| garbage collectors                                                               | Total Old Gen GC               | The total runtime of the old-generation garbage collector in the entire cluster.   |  |
| Metrics related to                                                               | Min Throughput                 | The minimum queries per second (QPS) for each task.                                |  |
| throughput                                                                       | Median Throughput              | The average QPS for each task.                                                     |  |
|                                                                                  | Max Throughput                 | The maximum QPS for each task.                                                     |  |
| Metrics related to latency                                                       | 50th percentile latency        | The maximum latency for the fastest 50% of all requests.                           |  |
|                                                                                  | 90th percentile latency        | The maximum latency for the fastest 90% of all requests.                           |  |
|                                                                                  | 99.9th percentile<br>latency   | The maximum latency for the fastest 99.9% of all requests.                         |  |
|                                                                                  | 100th percentile latency       | The maximum latency for all requests.                                              |  |
|                                                                                  | 50th percentile service time   | The service time for the fastest 50% of all requests                               |  |
| Metrics related to service time                                                  | 90th percentile service time   | The service time for the fastest 90% of all requests.                              |  |
|                                                                                  | 99.9th percentile service time | The service time for the fastest 99.9% of all requests.                            |  |
|                                                                                  | 100th percentile service time  | The service time for all requests.                                                 |  |
| Metrics related to error rate error rate The rate of responses that c responses. |                                | The rate of responses that contain errors to all responses.                        |  |

#### ? Note

- The latency indicates the period of time from the point in time when a request is submitted to the point in time when a complete response is received. The latency includes the waiting period before Elasticsearch starts to process the request.
- The service time indicates the period of time from the point in time when a request starts to be processed to the point in time when a response is received.
- The error rate indicates the rate of responses that contain errors to all responses.

#### Description of the operation parameter

You can refer to the values of the operation parameter that are listed in the following table to analyze data collected based on metrics such as throughput, latency, service time, and error rate.

| Value                  | Description                                          |
|------------------------|------------------------------------------------------|
| index-append           | The index creation operation.                        |
| index-stats            | The status of an index.                              |
| node-stats             | The status of a node.                                |
| default                | The default dimension.                               |
| term                   | The term query.                                      |
| phrase                 | The exact queries for phrases.                       |
| country_agg_uncached   | The aggregate operation that is not cached.          |
| country_agg_cached     | The aggregate operation that is cached.              |
| scroll                 | The scroll operation.                                |
| expression             | The expression.                                      |
| painless_static        | The static script.                                   |
| painless_dynamic       | The dynamic script.                                  |
| large_terms            | The combination of multiple term queries.            |
| large_filtered_terms   | The combination of multiple filtered term queries.   |
| large_prohibited_terms | The combination of multiple prohibited term queries. |

### 6.2. Performance test of an Elasticsearch cluster with three 2vCPU 8-GiB data nodes

This topic lists the performance metrics of an Elasticsearch cluster that contains three data nodes. Each data node has 2 vCPUs and 8 GiB of memory. The metrics include the Kibana metrics during the performance test and the performance metrics that are used to calculate these Kibana metrics.

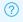

? Note

Kibana metrics during the performance test

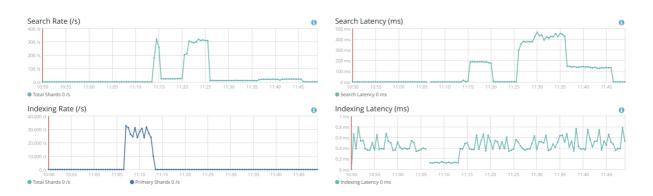

#### Performance metrics

| Metric                      | Operation    | Value     | Unit   |
|-----------------------------|--------------|-----------|--------|
| Indexing time               | None         | 23.9479   | min    |
| Merge time                  | None         | 14.3001   | min    |
| Refresh time                | None         | 5.26405   | min    |
| Flush time                  | None         | 0.0308333 | min    |
| Merge throttle time         | None         | 1.27945   | min    |
| Total Young Gen GC          | None         | 183.74    | S      |
| Total Old Gen GC            | None         | 1.125     | S      |
| Heap used for segments      | None         | 18.8167   | МВ     |
| Heap used for doc<br>values | None         | 0.452751  | МВ     |
| Heap used for terms         | None         | 17.2004   | MB     |
| Heap used for norms         | None         | 0.0852051 | MB     |
| Heap used for points        | None         | 0.241465  | MB     |
| Heap used for stored fields | None         | 0.836876  | МВ     |
| Segment count               | None         | 140       | items  |
| Min Throughput              | index-append | 28115.4   | docs/s |
| Median Throughput           | index-append | 28645.5   | docs/s |
| Max Throughput              | index-append | 30037.8   | docs/s |
| 50th percentile latency     | index-append | 1447.76   | ms     |

| Metric                         | Operation    | Value   | Unit  |
|--------------------------------|--------------|---------|-------|
| 90th percentile latency        | index-append | 1847.05 | ms    |
| 99th percentile latency        | index-append | 2264.68 | ms    |
| 99.9th percentile<br>latency   | index-append | 2515.95 | ms    |
| 100th percentile latency       | index-append | 2608.68 | ms    |
| 50th percentile service time   | index-append | 1447.76 | ms    |
| 90th percentile service time   | index-append | 1847.05 | ms    |
| 99th percentile service time   | index-append | 2264.68 | ms    |
| 99.9th percentile service time | index-append | 2515.95 | ms    |
| 100th percentile service time  | index-append | 2608.68 | ms    |
| error rate                     | index-append | 0       | %     |
| Min Throughput                 | force-merge  | 2.1     | ops/s |
| Median Throughput              | force-merge  | 2.1     | ops/s |
| Max Throughput                 | force-merge  | 2.1     | ops/s |
| 100th percentile latency       | force-merge  | 475.984 | ms    |
| 100th percentile service time  | force-merge  | 475.984 | ms    |
| error rate                     | force-merge  | 0       | %     |
| Min Throughput                 | index-stats  | 97.75   | ops/s |
| Median Throughput              | index-stats  | 100.05  | ops/s |
| Max Throughput                 | index-stats  | 100.07  | ops/s |
| 50th percentile latency        | index-stats  | 5.09015 | ms    |
| 90th percentile latency        | index-stats  | 10.7365 | ms    |
| 99th percentile latency        | index-stats  | 234.761 | ms    |
|                                |              |         |       |

| Metric                         | Operation   | Value   | Unit  |
|--------------------------------|-------------|---------|-------|
| 99.9th percentile<br>latency   | index-stats | 277.393 | ms    |
| 100th percentile latency       | index-stats | 281.866 | ms    |
| 50th percentile service time   | index-stats | 5.01096 | ms    |
| 90th percentile service time   | index-stats | 5.30021 | ms    |
| 99th percentile service time   | index-stats | 12.0005 | ms    |
| 99.9th percentile service time | index-stats | 141.631 | ms    |
| 100th percentile service time  | index-stats | 150.153 | ms    |
| error rate                     | index-stats | 0       | %     |
| Min Throughput                 | node-stats  | 100.01  | ops/s |
| Median Throughput              | node-stats  | 100.08  | ops/s |
| Max Throughput                 | node-stats  | 100.49  | ops/s |
| 50th percentile latency        | node-stats  | 4.90659 | ms    |
| 90th percentile latency        | node-stats  | 5.29285 | ms    |
| 99th percentile latency        | node-stats  | 29.3245 | ms    |
| 99.9th percentile<br>latency   | node-stats  | 43.3885 | ms    |
| 100th percentile latency       | node-stats  | 44.6019 | ms    |
| 50th percentile service time   | node-stats  | 4.83552 | ms    |
| 90th percentile service time   | node-stats  | 5.12694 | ms    |
| 99th percentile service time   | node-stats  | 9.08739 | ms    |
| 99.9th percentile service time | node-stats  | 39.744  | ms    |

| Metric                         | Operation  | Value   | Unit  |
|--------------------------------|------------|---------|-------|
| 100th percentile service time  | node-stats | 44.5383 | ms    |
| error rate                     | node-stats | 0       | %     |
| Min Throughput                 | default    | 47.83   | ops/s |
| Median Throughput              | default    | 48.28   | ops/s |
| Max Throughput                 | default    | 48.73   | ops/s |
| 50th percentile latency        | default    | 617.465 | ms    |
| 90th percentile latency        | default    | 1033.98 | ms    |
| 99th percentile latency        | default    | 1083.23 | ms    |
| 99.9th percentile latency      | default    | 1095.4  | ms    |
| 100th percentile latency       | default    | 1097.14 | ms    |
| 50th percentile service time   | default    | 18.646  | ms    |
| 90th percentile service time   | default    | 24.9381 | ms    |
| 99th percentile service time   | default    | 35.7667 | ms    |
| 99.9th percentile service time | default    | 57.3679 | ms    |
| 100th percentile service time  | default    | 151.505 | ms    |
| error rate                     | default    | 0       | %     |
| Min Throughput                 | term       | 199.43  | ops/s |
| Median Throughput              | term       | 200.07  | ops/s |
| Max Throughput                 | term       | 200.13  | ops/s |
| 50th percentile latency        | term       | 2.9728  | ms    |
| 90th percentile latency        | term       | 7.10648 | ms    |
| 99th percentile latency        | term       | 22.4487 | ms    |

| Metric                         | Operation | Value   | Unit  |
|--------------------------------|-----------|---------|-------|
| 99.9th percentile latency      | term      | 29.0737 | ms    |
| 100th percentile latency       | term      | 29.6253 | ms    |
| 50th percentile service time   | term      | 2.87833 | ms    |
| 90th percentile service time   | term      | 3.08983 | ms    |
| 99th percentile service time   | term      | 19.9777 | ms    |
| 99.9th percentile service time | term      | 29.0082 | ms    |
| 100th percentile service time  | term      | 29.5597 | ms    |
| error rate                     | term      | 0       | %     |
| Min Throughput                 | phrase    | 199.71  | ops/s |
| Median Throughput              | phrase    | 200.04  | ops/s |
| Max Throughput                 | phrase    | 200.07  | ops/s |
| 50th percentile latency        | phrase    | 3.61484 | ms    |
| 90th percentile latency        | phrase    | 16.5523 | ms    |
| 99th percentile latency        | phrase    | 31.394  | ms    |
| 99.9th percentile latency      | phrase    | 33.902  | ms    |
| 100th percentile latency       | phrase    | 34.5784 | ms    |
| 50th percentile service time   | phrase    | 3.47402 | ms    |
| 90th percentile service time   | phrase    | 3.90958 | ms    |
| 99th percentile service time   | phrase    | 19.3773 | ms    |
| 99.9th percentile service time | phrase    | 22.7947 | ms    |

| Metric                         | Operation            | Value   | Unit  |
|--------------------------------|----------------------|---------|-------|
| 100th percentile service time  | phrase               | 27.8164 | ms    |
| error rate                     | phrase               | 0       | %     |
| Min Throughput                 | country_agg_uncached | 4.63    | ops/s |
| Median Throughput              | country_agg_uncached | 4.65    | ops/s |
| Max Throughput                 | country_agg_uncached | 4.67    | ops/s |
| 50th percentile latency        | country_agg_uncached | 14864.3 | ms    |
| 90th percentile latency        | country_agg_uncached | 21046   | ms    |
| 99th percentile latency        | country_agg_uncached | 22902   | ms    |
| 99.9th percentile latency      | country_agg_uncached | 22997.6 | ms    |
| 100th percentile latency       | country_agg_uncached | 23018.7 | ms    |
| 50th percentile service time   | country_agg_uncached | 204.174 | ms    |
| 90th percentile service time   | country_agg_uncached | 242.492 | ms    |
| 99th percentile service time   | country_agg_uncached | 345.382 | ms    |
| 99.9th percentile service time | country_agg_uncached | 378.302 | ms    |
| 100th percentile service time  | country_agg_uncached | 422.53  | ms    |
| error rate                     | country_agg_uncached | 0       | %     |
| Min Throughput                 | country_agg_cached   | 98.37   | ops/s |
| Median Throughput              | country_agg_cached   | 100.06  | ops/s |
| Max Throughput                 | country_agg_cached   | 100.13  | ops/s |
| 50th percentile latency        | country_agg_cached   | 3.2638  | ms    |
| 90th percentile latency        | country_agg_cached   | 4.69259 | ms    |
| 99th percentile latency        | country_agg_cached   | 189.143 | ms    |

| Metric                         | Operation          | Value   | Unit  |
|--------------------------------|--------------------|---------|-------|
| 99.9th percentile latency      | country_agg_cached | 249.851 | ms    |
| 100th percentile latency       | country_agg_cached | 256.028 | ms    |
| 50th percentile service time   | country_agg_cached | 3.18679 | ms    |
| 90th percentile service time   | country_agg_cached | 3.42086 | ms    |
| 99th percentile service time   | country_agg_cached | 20.4171 | ms    |
| 99.9th percentile service time | country_agg_cached | 117.273 | ms    |
| 100th percentile service time  | country_agg_cached | 255.951 | ms    |
| error rate                     | country_agg_cached | 0       | %     |
| Min Throughput                 | scroll             | 59.16   | ops/s |
| Median Throughput              | scroll             | 60.44   | ops/s |
| Max Throughput                 | scroll             | 61.02   | ops/s |
| 50th percentile latency        | scroll             | 168347  | ms    |
| 90th percentile latency        | scroll             | 240658  | ms    |
| 99th percentile latency        | scroll             | 257048  | ms    |
| 100th percentile latency       | scroll             | 258853  | ms    |
| 50th percentile service time   | scroll             | 402.962 | ms    |
| 90th percentile service time   | scroll             | 431.267 | ms    |
| 99th percentile service time   | scroll             | 455.632 | ms    |
| 100th percentile service time  | scroll             | 601.214 | ms    |
| error rate                     | scroll             | 0       | %     |
| Min Throughput                 | expression         | 2       | ops/s |

| Metric                        | Operation       | Value   | Unit  |
|-------------------------------|-----------------|---------|-------|
| Median Throughput             | expression      | 2       | ops/s |
| Max Throughput                | expression      | 2       | ops/s |
| 50th percentile latency       | expression      | 409.417 | ms    |
| 90th percentile latency       | expression      | 434.858 | ms    |
| 99th percentile latency       | expression      | 501.498 | ms    |
| 100th percentile latency      | expression      | 517.438 | ms    |
| 50th percentile service time  | expression      | 409.165 | ms    |
| 90th percentile service time  | expression      | 434.749 | ms    |
| 99th percentile service time  | expression      | 498.681 | ms    |
| 100th percentile service time | expression      | 517.332 | ms    |
| error rate                    | expression      | 0       | %     |
| Min Throughput                | painless_static | 1.96    | ops/s |
| Median Throughput             | painless_static | 1.97    | ops/s |
| Max Throughput                | painless_static | 1.97    | ops/s |
| 50th percentile latency       | painless_static | 3163.94 | ms    |
| 90th percentile latency       | painless_static | 3679.27 | ms    |
| 99th percentile latency       | painless_static | 3994.52 | ms    |
| 100th percentile latency      | painless_static | 4006.5  | ms    |
| 50th percentile service time  | painless_static | 503.588 | ms    |
| 90th percentile service time  | painless_static | 528.807 | ms    |
| 99th percentile service time  | painless_static | 600.103 | ms    |
| 100th percentile service time | painless_static | 623.666 | ms    |

| Metric                        | Operation            | Value   | Unit  |
|-------------------------------|----------------------|---------|-------|
| error rate                    | painless_static      | 0       | %     |
| Min Throughput                | painless_dynamic     | 2       | ops/s |
| Median Throughput             | painless_dynamic     | 2       | ops/s |
| Max Throughput                | painless_dynamic     | 2       | ops/s |
| 50th percentile latency       | painless_dynamic     | 611.305 | ms    |
| 90th percentile latency       | painless_dynamic     | 786.806 | ms    |
| 99th percentile latency       | painless_dynamic     | 973.432 | ms    |
| 100th percentile latency      | painless_dynamic     | 982.484 | ms    |
| 50th percentile service time  | painless_dynamic     | 494.097 | ms    |
| 90th percentile service time  | painless_dynamic     | 518.082 | ms    |
| 99th percentile service time  | painless_dynamic     | 606.748 | ms    |
| 100th percentile service time | painless_dynamic     | 638.903 | ms    |
| error rate                    | painless_dynamic     | 0       | %     |
| Min Throughput                | large_filtered_terms | 1.39    | ops/s |
| Median Throughput             | large_filtered_terms | 1.4     | ops/s |
| Max Throughput                | large_filtered_terms | 1.4     | ops/s |
| 50th percentile latency       | large_filtered_terms | 65601.1 | ms    |
| 90th percentile latency       | large_filtered_terms | 82494.7 | ms    |
| 99th percentile latency       | large_filtered_terms | 86452.2 | ms    |
| 100th percentile latency      | large_filtered_terms | 86857.3 | ms    |
| 50th percentile service time  | large_filtered_terms | 707.17  | ms    |
| 90th percentile service time  | large_filtered_terms | 747.949 | ms    |
| 99th percentile service time  | large_filtered_terms | 847.069 | ms    |

| Metric                        | Operation              | Value   | Unit  |
|-------------------------------|------------------------|---------|-------|
| 100th percentile service time | large_filtered_terms   | 927.917 | ms    |
| error rate                    | large_filtered_terms   | 0       | %     |
| Min Throughput                | large_prohibited_terms | 1.46    | ops/s |
| Median Throughput             | large_prohibited_terms | 1.46    | ops/s |
| Max Throughput                | large_prohibited_terms | 1.46    | ops/s |
| 50th percentile latency       | large_prohibited_terms | 55916.3 | ms    |
| 90th percentile latency       | large_prohibited_terms | 70529.7 | ms    |
| 99th percentile latency       | large_prohibited_terms | 73769.1 | ms    |
| 100th percentile latency      | large_prohibited_terms | 74143.9 | ms    |
| 50th percentile service time  | large_prohibited_terms | 679.394 | ms    |
| 90th percentile service time  | large_prohibited_terms | 717.476 | ms    |
| 99th percentile service time  | large_prohibited_terms | 782.085 | ms    |
| 100th percentile service time | large_prohibited_terms | 822.723 | ms    |
| error rate                    | large_prohibited_terms | 0       | %     |

# 6.3. Performance test of an Elasticsearch cluster with three 4-vCPU 16-GiB data nodes

This topic lists the performance metrics of an Elasticsearch cluster that contains three data nodes. Each data node has 4 vCPUs and 16 GiB of memory. The metrics include the Kibana metrics during the performance test and the performance metrics that are used to calculate these Kibana metrics.

**Note** The official GeoNames database is used for the test. The database contains 11,520,617 DOC files whose total size is 3.3 GB.

#### Kibana metrics during the performance test

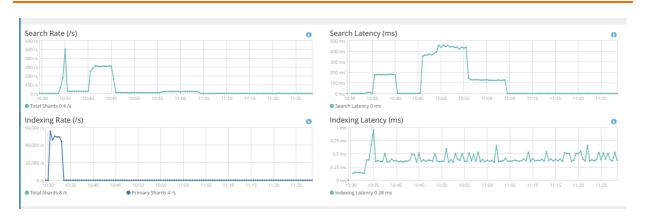

#### Performance metrics

| Metric                      | Operation    | Value     | Unit   |
|-----------------------------|--------------|-----------|--------|
| Indexing time               | None         | 26.3543   | min    |
| Merge time                  | None         | 11.0297   | min    |
| Refresh time                | None         | 3.05238   | min    |
| Flush time                  | None         | 0.04485   | min    |
| Merge throttle time         | None         | 1.39282   | min    |
| Total Young Gen GC          | None         | 92.902    | S      |
| Total Old Gen GC            | None         | 0.4       | S      |
| Heap used for segments      | None         | 18.7955   | MB     |
| Heap used for doc<br>values | None         | 0.360752  | МВ     |
| Heap used for terms         | None         | 17.2739   | МВ     |
| Heap used for norms         | None         | 0.0877075 | МВ     |
| Heap used for points        | None         | 0.241213  | МВ     |
| Heap used for stored fields | None         | 0.831932  | MB     |
| Segment count               | None         | 133       | items  |
| Min Throughput              | index-append | 51751.7   | docs/s |
| Median Throughput           | index-append | 52303     | docs/s |
| Max Throughput              | index-append | 54076.3   | docs/s |
| 50th percentile latency     | index-append | 743.939   | ms     |

| Metric                        | Operation    | Value   | Unit  |
|-------------------------------|--------------|---------|-------|
| 90th percentile latency       | index-append | 1045.7  | ms    |
| 99th percentile latency       | index-append | 1325.21 | ms    |
| 100th percentile latency      | index-append | 1794.39 | ms    |
| 50th percentile service time  | index-append | 743.939 | ms    |
| 90th percentile service time  | index-append | 1045.7  | ms    |
| 99th percentile service time  | index-append | 1325.21 | ms    |
| 100th percentile service time | index-append | 1794.39 | ms    |
| error rate                    | index-append | 0       | %     |
| Min Throughput                | force-merge  | 0.95    | ops/s |
| Median Throughput             | force-merge  | 0.95    | ops/s |
| Max Throughput                | force-merge  | 0.95    | ops/s |
| 100th percentile latency      | force-merge  | 1052.54 | ms    |
| 100th percentile service time | force-merge  | 1052.54 | ms    |
| error rate                    | force-merge  | 0       | %     |
| Min Throughput                | index-stats  | 100.04  | ops/s |
| Median Throughput             | index-stats  | 100.05  | ops/s |
| Max Throughput                | index-stats  | 100.09  | ops/s |
| 50th percentile latency       | index-stats  | 4.85232 | ms    |
| 90th percentile latency       | index-stats  | 5.14185 | ms    |
| 99th percentile latency       | index-stats  | 77.3127 | ms    |
| 99.9th percentile<br>latency  | index-stats  | 123.888 | ms    |
| 100th percentile latency      | index-stats  | 128.01  | ms    |
| 50th percentile service time  | index-stats  | 4.78006 | ms    |

| Metric                         | Operation   | Value   | Unit  |
|--------------------------------|-------------|---------|-------|
| 90th percentile service time   | index-stats | 4.9831  | ms    |
| 99th percentile service time   | index-stats | 9.66475 | ms    |
| 99.9th percentile service time | index-stats | 48.4445 | ms    |
| 100th percentile service time  | index-stats | 127.945 | ms    |
| error rate                     | index-stats | 0       | %     |
| Min Throughput                 | node-stats  | 100.05  | ops/s |
| Median Throughput              | node-stats  | 100.1   | ops/s |
| Max Throughput                 | node-stats  | 100.55  | ops/s |
| 50th percentile latency        | node-stats  | 4.55259 | ms    |
| 90th percentile latency        | node-stats  | 4.78784 | ms    |
| 99th percentile latency        | node-stats  | 18.8034 | ms    |
| 99.9th percentile<br>latency   | node-stats  | 43.7684 | ms    |
| 100th percentile latency       | node-stats  | 48.1474 | ms    |
| 50th percentile service time   | node-stats  | 4.48138 | ms    |
| 90th percentile service time   | node-stats  | 4.69386 | ms    |
| 99th percentile service time   | node-stats  | 5.64618 | ms    |
| 99.9th percentile service time | node-stats  | 27.8155 | ms    |
| 100th percentile service time  | node-stats  | 43.6905 | ms    |
| error rate                     | node-stats  | 0       | %     |
| Min Throughput                 | default     | 49.81   | ops/s |
| Median Throughput              | default     | 50      | ops/s |

| Metric                         | Operation | Value   | Unit  |
|--------------------------------|-----------|---------|-------|
| Max Throughput                 | default   | 50      | ops/s |
| 50th percentile latency        | default   | 19.7245 | ms    |
| 90th percentile latency        | default   | 94.1457 | ms    |
| 99th percentile latency        | default   | 133.091 | ms    |
| 99.9th percentile<br>latency   | default   | 137.285 | ms    |
| 100th percentile latency       | default   | 138.043 | ms    |
| 50th percentile service time   | default   | 19.1469 | ms    |
| 90th percentile service time   | default   | 19.9554 | ms    |
| 99th percentile service time   | default   | 25.3462 | ms    |
| 99.9th percentile service time | default   | 54.7931 | ms    |
| 100th percentile service time  | default   | 133.771 | ms    |
| error rate                     | default   | 0       | %     |
| Min Throughput                 | term      | 200.05  | ops/s |
| Median Throughput              | term      | 200.08  | ops/s |
| Max Throughput                 | term      | 200.12  | ops/s |
| 50th percentile latency        | term      | 3.07948 | ms    |
| 90th percentile latency        | term      | 3.37296 | ms    |
| 99th percentile latency        | term      | 22.3272 | ms    |
| 99.9th percentile<br>latency   | term      | 26.9648 | ms    |
| 100th percentile latency       | term      | 28.1562 | ms    |
| 50th percentile service time   | term      | 3.00599 | ms    |
| 90th percentile service time   | term      | 3.15279 | ms    |

| Metric                         | Operation            | Value   | Unit  |
|--------------------------------|----------------------|---------|-------|
| 99th percentile service time   | term                 | 4.22302 | ms    |
| 99.9th percentile service time | term                 | 26.9017 | ms    |
| 100th percentile service time  | term                 | 28.0823 | ms    |
| error rate                     | term                 | 0       | %     |
| Min Throughput                 | phrase               | 199.84  | ops/s |
| Median Throughput              | phrase               | 200.04  | ops/s |
| Max Throughput                 | phrase               | 200.09  | ops/s |
| 50th percentile latency        | phrase               | 3.76927 | ms    |
| 90th percentile latency        | phrase               | 13.6055 | ms    |
| 99th percentile latency        | phrase               | 28.0245 | ms    |
| 99.9th percentile<br>latency   | phrase               | 34.7198 | ms    |
| 100th percentile latency       | phrase               | 35.551  | ms    |
| 50th percentile service time   | phrase               | 3.67227 | ms    |
| 90th percentile service time   | phrase               | 4.08037 | ms    |
| 99th percentile service time   | phrase               | 16.9256 | ms    |
| 99.9th percentile service time | phrase               | 24.4886 | ms    |
| 100th percentile service time  | phrase               | 29.8604 | ms    |
| error rate                     | phrase               | 0       | %     |
| Min Throughput                 | country_agg_uncached | 4.95    | ops/s |
| Median Throughput              | country_agg_uncached | 4.99    | ops/s |
| Max Throughput                 | country_agg_uncached | 5       | ops/s |
| 50th percentile latency        | country_agg_uncached | 330.923 | ms    |

| Metric                         | Operation            | Value   | Unit  |
|--------------------------------|----------------------|---------|-------|
| 90th percentile latency        | country_agg_uncached | 2780.17 | ms    |
| 99th percentile latency        | country_agg_uncached | 2866    | ms    |
| 99.9th percentile latency      | country_agg_uncached | 2880.39 | ms    |
| 100th percentile latency       | country_agg_uncached | 2882.11 | ms    |
| 50th percentile service time   | country_agg_uncached | 197.883 | ms    |
| 90th percentile service time   | country_agg_uncached | 213.402 | ms    |
| 99th percentile service time   | country_agg_uncached | 256.649 | ms    |
| 99.9th percentile service time | country_agg_uncached | 290.496 | ms    |
| 100th percentile service time  | country_agg_uncached | 296.875 | ms    |
| error rate                     | country_agg_uncached | 0       | %     |
| Min Throughput                 | country_agg_cached   | 99.92   | ops/s |
| Median Throughput              | country_agg_cached   | 100.06  | ops/s |
| Max Throughput                 | country_agg_cached   | 100.11  | ops/s |
| 50th percentile latency        | country_agg_cached   | 3.30479 | ms    |
| 90th percentile latency        | country_agg_cached   | 3.52514 | ms    |
| 99th percentile latency        | country_agg_cached   | 52.8258 | ms    |
| 99.9th percentile latency      | country_agg_cached   | 112.895 | ms    |
| 100th percentile latency       | country_agg_cached   | 119.435 | ms    |
| 50th percentile service time   | country_agg_cached   | 3.23149 | ms    |
| 90th percentile service time   | country_agg_cached   | 3.41319 | ms    |
| 99th percentile service time   | country_agg_cached   | 7.60955 | ms    |

| Metric                         | Operation          | Value   | Unit  |
|--------------------------------|--------------------|---------|-------|
| 99.9th percentile service time | country_agg_cached | 26.2229 | ms    |
| 100th percentile service time  | country_agg_cached | 119.365 | ms    |
| error rate                     | country_agg_cached | 0       | %     |
| Min Throughput                 | scroll             | 61.59   | ops/s |
| Median Throughput              | scroll             | 61.67   | ops/s |
| Max Throughput                 | scroll             | 61.94   | ops/s |
| 50th percentile latency        | scroll             | 164549  | ms    |
| 90th percentile latency        | scroll             | 237443  | ms    |
| 99th percentile latency        | scroll             | 253860  | ms    |
| 100th percentile latency       | scroll             | 255710  | ms    |
| 50th percentile service time   | scroll             | 399.964 | ms    |
| 90th percentile service time   | scroll             | 424.303 | ms    |
| 99th percentile service time   | scroll             | 523.877 | ms    |
| 100th percentile service time  | scroll             | 639.45  | ms    |
| error rate                     | scroll             | 0       | %     |
| Min Throughput                 | expression         | 2       | ops/s |
| Median Throughput              | expression         | 2       | ops/s |
| Max Throughput                 | expression         | 2       | ops/s |
| 50th percentile latency        | expression         | 409.927 | ms    |
| 90th percentile latency        | expression         | 434.544 | ms    |
| 99th percentile latency        | expression         | 532.412 | ms    |
| 100th percentile latency       | expression         | 537.618 | ms    |
| 50th percentile service time   | expression         | 409.812 | ms    |

| Metric                        | Operation        | Value   | Unit  |
|-------------------------------|------------------|---------|-------|
| 90th percentile service time  | expression       | 428.156 | ms    |
| 99th percentile service time  | expression       | 532.33  | ms    |
| 100th percentile service time | expression       | 537.495 | ms    |
| error rate                    | expression       | 0       | %     |
| Min Throughput                | painless_static  | 2       | ops/s |
| Median Throughput             | painless_static  | 2       | ops/s |
| Max Throughput                | painless_static  | 2       | ops/s |
| 50th percentile latency       | painless_static  | 497.626 | ms    |
| 90th percentile latency       | painless_static  | 643.32  | ms    |
| 99th percentile latency       | painless_static  | 700.559 | ms    |
| 100th percentile latency      | painless_static  | 704.679 | ms    |
| 50th percentile service time  | painless_static  | 490.705 | ms    |
| 90th percentile service time  | painless_static  | 500.663 | ms    |
| 99th percentile service time  | painless_static  | 642.124 | ms    |
| 100th percentile service time | painless_static  | 683.621 | ms    |
| error rate                    | painless_static  | 0       | %     |
| Min Throughput                | painless_dynamic | 2       | ops/s |
| Median Throughput             | painless_dynamic | 2       | ops/s |
| Max Throughput                | painless_dynamic | 2       | ops/s |
| 50th percentile latency       | painless_dynamic | 473.087 | ms    |
| 90th percentile latency       | painless_dynamic | 554.729 | ms    |
| 99th percentile latency       | painless_dynamic | 668.363 | ms    |
| 100th percentile latency      | painless_dynamic | 706.557 | ms    |

| Metric                        | Operation              | Value   | Unit  |
|-------------------------------|------------------------|---------|-------|
| 50th percentile service time  | painless_dynamic       | 469.145 | ms    |
| 90th percentile service time  | painless_dynamic       | 501.774 | ms    |
| 99th percentile service time  | painless_dynamic       | 606.61  | ms    |
| 100th percentile service time | painless_dynamic       | 624.751 | ms    |
| error rate                    | painless_dynamic       | 0       | %     |
| Min Throughput                | large_filtered_terms   | 1.64    | ops/s |
| Median Throughput             | large_filtered_terms   | 1.64    | ops/s |
| Max Throughput                | large_filtered_terms   | 1.65    | ops/s |
| 50th percentile latency       | large_filtered_terms   | 33013.5 | ms    |
| 90th percentile latency       | large_filtered_terms   | 40869   | ms    |
| 99th percentile latency       | large_filtered_terms   | 42644   | ms    |
| 100th percentile latency      | large_filtered_terms   | 42936.2 | ms    |
| 50th percentile service time  | large_filtered_terms   | 598.001 | ms    |
| 90th percentile service time  | large_filtered_terms   | 626.81  | ms    |
| 99th percentile service time  | large_filtered_terms   | 771.815 | ms    |
| 100th percentile service time | large_filtered_terms   | 796.884 | ms    |
| error rate                    | large_filtered_terms   | 0       | %     |
| Min Throughput                | large_prohibited_terms | 1.69    | ops/s |
| Median Throughput             | large_prohibited_terms | 1.69    | ops/s |
| Max Throughput                | large_prohibited_terms | 1.7     | ops/s |
| 50th percentile latency       | large_prohibited_terms | 27732.3 | ms    |
| 90th percentile latency       | large_prohibited_terms | 34305.5 | ms    |

| Metric                        | Operation              | Value   | Unit |
|-------------------------------|------------------------|---------|------|
| 99th percentile latency       | large_prohibited_terms | 35840.4 | ms   |
| 100th percentile latency      | large_prohibited_terms | 35993.5 | ms   |
| 50th percentile service time  | large_prohibited_terms | 586.382 | ms   |
| 90th percentile service time  | large_prohibited_terms | 618.185 | ms   |
| 99th percentile service time  | large_prohibited_terms | 661.378 | ms   |
| 100th percentile service time | large_prohibited_terms | 823.782 | ms   |
| error rate                    | large_prohibited_terms | 0       | %    |

# 6.4. Performance test of an Elasticsearch cluster with three 8-vCPU 32-GiB data nodes

This topic lists the performance metrics of an Elasticsearch cluster that contains three data nodes. Each data node has 8 vCPUs and 32 GiB of memory. The metrics include the Kibana metrics during the performance test and the performance metrics that are used to calculate these Kibana metrics.

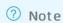

#### Kibana metrics during the performance test

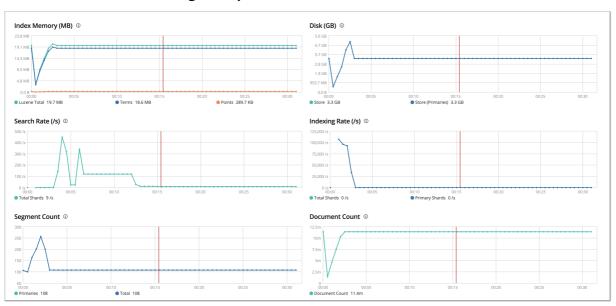

#### **Performance metrics**

| Metric                                                         | Operation | Value       | Unit  |
|----------------------------------------------------------------|-----------|-------------|-------|
| Cumulative indexing time of primary shards                     | None      | 42.3229     | min   |
| Min cumulative indexing<br>time across primary<br>shards       | None      | 0.000133333 | min   |
| Median cumulative indexing time across primary shards          | None      | 6.85448     | min   |
| Max cumulative indexing<br>time across primary<br>shards       | None      | 7.15663     | min   |
| Cumulative indexing throttle time of primary shards            | None      | 0           | min   |
| Min cumulative indexing throttle time across primary shards    | None      | 0           | min   |
| Median cumulative indexing throttle time across primary shards | None      | 0           | min   |
| Max cumulative indexing throttle time across primary shards    | None      | 0           | min   |
| Cumulative merge time of primary shards                        | None      | 14.212      | min   |
| Cumulative merge count of primary shards                       | None      | 897         | items |
| Min cumulative merge<br>time across primary<br>shards          | None      | 0           | min   |
| Median cumulative<br>merge time across<br>primary shards       | None      | 2.0934      | min   |
| Max cumulative merge<br>time across primary<br>shards          | None      | 2.1898      | min   |

| Metric                                                            | Operation | Value       | Unit  |
|-------------------------------------------------------------------|-----------|-------------|-------|
|                                                                   | Орегасіон | value       | Offic |
| Cumulative merge<br>throttle time of primary<br>shards            | None      | 1.16502     | min   |
| Min cumulative merge<br>throttle time across<br>primary shards    | None      | 0           | min   |
| Median cumulative<br>merge throttle time<br>across primary shards | None      | 0.157883    | min   |
| Max cumulative merge<br>throttle time across<br>primary shards    | None      | 0.238017    | min   |
| Cumulative refresh time of primary shards                         | None      | 3.59033     | min   |
| Cumulative refresh count of primary shards                        | None      | 6963        | items |
| Min cumulative refresh<br>time across primary<br>shards           | None      | 0.000366667 | min   |
| Median cumulative refresh time across primary shards              | None      | 0.401783    | min   |
| Max cumulative refresh<br>time across primary<br>shards           | None      | 0.8976      | min   |
| Cumulative flush time of primary shards                           | None      | 0.514533    | min   |
| Cumulative flush count of primary shards                          | None      | 17          | items |
| Min cumulative flush<br>time across primary<br>shards             | None      | 0           | min   |
| Median cumulative flush<br>time across primary<br>shards          | None      | 0.0558833   | min   |
| Max cumulative flush<br>time across primary<br>shards             | None      | 0.102767    | min   |
| Total Young Gen GC                                                | None      | 2.867       | S     |

| Metric                        | Operation    | Value     | Unit   |
|-------------------------------|--------------|-----------|--------|
| Total Old Gen GC              | None         | 0         | S      |
| Store size                    | None         | 3.36733   | GB     |
| Translog size                 | None         | 3.40745   | GB     |
| Heap used for segments        | None         | 20.2287   | МВ     |
| Heap used for doc<br>values   | None         | 0.102116  | МВ     |
| Heap used for terms           | None         | 18.976    | МВ     |
| Heap used for norms           | None         | 0.0888672 | MB     |
| Heap used for points          | None         | 0.286792  | МВ     |
| Heap used for stored fields   | None         | 0.774918  | МВ     |
| Segment count                 | None         | 135       | items  |
| Min Throughput                | index-append | 92809.2   | docs/s |
| Median Throughput             | index-append | 92809.2   | docs/s |
| Max Throughput                | index-append | 92809.2   | docs/s |
| 50th percentile latency       | index-append | 1092.82   | ms     |
| 90th percentile latency       | index-append | 1482.98   | ms     |
| 100th percentile latency      | index-append | 1655.12   | ms     |
| 50th percentile service time  | index-append | 1092.82   | ms     |
| 90th percentile service time  | index-append | 1482.98   | ms     |
| 100th percentile service time | index-append | 1655.12   | ms     |
| error rate                    | index-append | 0         | %      |
| Min Throughput                | index-stats  | 90.03     | ops/s  |
| Median Throughput             | index-stats  | 90.04     | ops/s  |
| Max Throughput                | index-stats  | 90.07     | ops/s  |

| Metric                         | Operation   | Value   | Unit  |
|--------------------------------|-------------|---------|-------|
| 50th percentile latency        | index-stats | 6.66079 | ms    |
| 90th percentile latency        | index-stats | 7.18313 | ms    |
| 99th percentile latency        | index-stats | 8.61447 | ms    |
| 99.9th percentile<br>latency   | index-stats | 14.5834 | ms    |
| 100th percentile latency       | index-stats | 14.7291 | ms    |
| 50th percentile service time   | index-stats | 6.58463 | ms    |
| 90th percentile service time   | index-stats | 7.08993 | ms    |
| 99th percentile service time   | index-stats | 8.03104 | ms    |
| 99.9th percentile service time | index-stats | 14.5087 | ms    |
| 100th percentile service time  | index-stats | 14.6548 | ms    |
| error rate                     | index-stats | 0       | %     |
| Min Throughput                 | node-stats  | 90.03   | ops/s |
| Median Throughput              | node-stats  | 90.05   | ops/s |
| Max Throughput                 | node-stats  | 90.18   | ops/s |
| 50th percentile latency        | node-stats  | 6.75975 | ms    |
| 90th percentile latency        | node-stats  | 7.45763 | ms    |
| 99th percentile latency        | node-stats  | 9.49112 | ms    |
| 99.9th percentile<br>latency   | node-stats  | 21.5716 | ms    |
| 100th percentile latency       | node-stats  | 23.0975 | ms    |
| 50th percentile service time   | node-stats  | 6.68247 | ms    |
| 90th percentile service time   | node-stats  | 7.34734 | ms    |

| Metric                         | Operation  | Value   | Unit  |
|--------------------------------|------------|---------|-------|
| 99th percentile service time   | node-stats | 8.80335 | ms    |
| 99.9th percentile service time | node-stats | 19.4196 | ms    |
| 100th percentile service time  | node-stats | 23.0214 | ms    |
| error rate                     | node-stats | 0       | %     |
| Min Throughput                 | default    | 50      | ops/s |
| Median Throughput              | default    | 50.01   | ops/s |
| Max Throughput                 | default    | 50.03   | ops/s |
| 50th percentile latency        | default    | 13.4787 | ms    |
| 90th percentile latency        | default    | 16.4997 | ms    |
| 99th percentile latency        | default    | 21.6313 | ms    |
| 99.9th percentile<br>latency   | default    | 27.411  | ms    |
| 100th percentile latency       | default    | 27.7961 | ms    |
| 50th percentile service time   | default    | 13.3791 | ms    |
| 90th percentile service time   | default    | 15.4398 | ms    |
| 99th percentile service time   | default    | 21.5527 | ms    |
| 99.9th percentile service time | default    | 27.3316 | ms    |
| 100th percentile service time  | default    | 27.7195 | ms    |
| error rate                     | default    | 0       | %     |
| Min Throughput                 | term       | 200.02  | ops/s |
| Median Throughput              | term       | 200.03  | ops/s |
| Max Throughput                 | term       | 200.03  | ops/s |
| 50th percentile latency        | term       | 4.39089 | ms    |

| Metric                         | Operation | Value   | Unit  |
|--------------------------------|-----------|---------|-------|
| 90th percentile latency        | term      | 4.51443 | ms    |
| 99th percentile latency        | term      | 5.61225 | ms    |
| 99.9th percentile latency      | term      | 10.4551 | ms    |
| 100th percentile latency       | term      | 10.6584 | ms    |
| 50th percentile service time   | term      | 4.32217 | ms    |
| 90th percentile service time   | term      | 4.43736 | ms    |
| 99th percentile service time   | term      | 4.61988 | ms    |
| 99.9th percentile service time | term      | 5.42257 | ms    |
| 100th percentile service time  | term      | 5.83687 | ms    |
| error rate                     | term      | 0       | %     |
| Min Throughput                 | phrase    | 176.79  | ops/s |
| Median Throughput              | phrase    | 179.33  | ops/s |
| Max Throughput                 | phrase    | 180.82  | ops/s |
| 50th percentile latency        | phrase    | 581.347 | ms    |
| 90th percentile latency        | phrase    | 754.845 | ms    |
| 99th percentile latency        | phrase    | 791.243 | ms    |
| 99.9th percentile latency      | phrase    | 794.407 | ms    |
| 100th percentile latency       | phrase    | 794.55  | ms    |
| 50th percentile service time   | phrase    | 5.38911 | ms    |
| 90th percentile service time   | phrase    | 5.61755 | ms    |
| 99th percentile service time   | phrase    | 6.07193 | ms    |

| Metric                         | Operation            | Value   | Unit  |
|--------------------------------|----------------------|---------|-------|
| 99.9th percentile service time | phrase               | 10.8131 | ms    |
| 100th percentile service time  | phrase               | 11.2903 | ms    |
| error rate                     | phrase               | 0       | %     |
| Min Throughput                 | country_agg_uncached | 4       | ops/s |
| Median Throughput              | country_agg_uncached | 4.01    | ops/s |
| Max Throughput                 | country_agg_uncached | 4.01    | ops/s |
| 50th percentile latency        | country_agg_uncached | 145.729 | ms    |
| 90th percentile latency        | country_agg_uncached | 157.922 | ms    |
| 99th percentile latency        | country_agg_uncached | 169.1   | ms    |
| 100th percentile latency       | country_agg_uncached | 171.331 | ms    |
| 50th percentile service time   | country_agg_uncached | 145.573 | ms    |
| 90th percentile service time   | country_agg_uncached | 157.744 | ms    |
| 99th percentile service time   | country_agg_uncached | 168.924 | ms    |
| 100th percentile service time  | country_agg_uncached | 171.149 | ms    |
| error rate                     | country_agg_uncached | 0       | %     |
| Min Throughput                 | country_agg_cached   | 100.02  | ops/s |
| Median Throughput              | country_agg_cached   | 100.05  | ops/s |
| Max Throughput                 | country_agg_cached   | 100.09  | ops/s |
| 50th percentile latency        | country_agg_cached   | 4.72138 | ms    |
| 90th percentile latency        | country_agg_cached   | 4.97254 | ms    |
| 99th percentile latency        | country_agg_cached   | 5.36374 | ms    |
| 99.9th percentile<br>latency   | country_agg_cached   | 18.7445 | ms    |
| 100th percentile latency       | country_agg_cached   | 21.2341 | ms    |

| Metric                         | Operation          | Value   | Unit    |
|--------------------------------|--------------------|---------|---------|
| 50th percentile service time   | country_agg_cached | 4.64525 | ms      |
| 90th percentile service time   | country_agg_cached | 4.89226 | ms      |
| 99th percentile service time   | country_agg_cached | 5.18021 | ms      |
| 99.9th percentile service time | country_agg_cached | 14.9384 | ms      |
| 100th percentile service time  | country_agg_cached | 21.1512 | ms      |
| error rate                     | country_agg_cached | 0       | %       |
| Min Throughput                 | scroll             | 20.04   | pages/s |
| Median Throughput              | scroll             | 20.05   | pages/s |
| Max Throughput                 | scroll             | 20.06   | pages/s |
| 50th percentile latency        | scroll             | 514.808 | ms      |
| 90th percentile latency        | scroll             | 550.392 | ms      |
| 99th percentile latency        | scroll             | 576.239 | ms      |
| 100th percentile latency       | scroll             | 584.526 | ms      |
| 50th percentile service time   | scroll             | 514.028 | ms      |
| 90th percentile service time   | scroll             | 549.609 | ms      |
| 99th percentile service time   | scroll             | 575.47  | ms      |
| 100th percentile service time  | scroll             | 583.767 | ms      |
| error rate                     | scroll             | 0       | %       |
| Min Throughput                 | expression         | 2       | ops/s   |
| Median Throughput              | expression         | 2       | ops/s   |
| Max Throughput                 | expression         | 2       | ops/s   |
| 50th percentile latency        | expression         | 460.795 | ms      |

| Metric                        | Operation        | Value   | Unit  |
|-------------------------------|------------------|---------|-------|
| 90th percentile latency       | expression       | 482.177 | ms    |
| 99th percentile latency       | expression       | 491.312 | ms    |
| 100th percentile latency      | expression       | 493.126 | ms    |
| 50th percentile service time  | expression       | 460.65  | ms    |
| 90th percentile service time  | expression       | 481.979 | ms    |
| 99th percentile service time  | expression       | 491.119 | ms    |
| 100th percentile service time | expression       | 492.936 | ms    |
| error rate                    | expression       | 0       | %     |
| Min Throughput                | painless_static  | 1.5     | ops/s |
| Median Throughput             | painless_static  | 1.5     | ops/s |
| Max Throughput                | painless_static  | 1.5     | ops/s |
| 50th percentile latency       | painless_static  | 493.747 | ms    |
| 90th percentile latency       | painless_static  | 513.06  | ms    |
| 99th percentile latency       | painless_static  | 601.632 | ms    |
| 100th percentile latency      | painless_static  | 678.591 | ms    |
| 50th percentile service time  | painless_static  | 493.504 | ms    |
| 90th percentile service time  | painless_static  | 512.17  | ms    |
| 99th percentile service time  | painless_static  | 601.373 | ms    |
| 100th percentile service time | painless_static  | 678.352 | ms    |
| error rate                    | painless_static  | 0       | %     |
| Min Throughput                | painless_dynamic | 1.5     | ops/s |
| Median Throughput             | painless_dynamic | 1.5     | ops/s |

| Metric                        | Operation        | Value   | Unit  |
|-------------------------------|------------------|---------|-------|
| Max Throughput                | painless_dynamic | 1.5     | ops/s |
| 50th percentile latency       | painless_dynamic | 492.847 | ms    |
| 90th percentile latency       | painless_dynamic | 507.818 | ms    |
| 99th percentile latency       | painless_dynamic | 528.414 | ms    |
| 100th percentile latency      | painless_dynamic | 529.858 | ms    |
| 50th percentile service time  | painless_dynamic | 492.553 | ms    |
| 90th percentile service time  | painless_dynamic | 507.568 | ms    |
| 99th percentile service time  | painless_dynamic | 528.154 | ms    |
| 100th percentile service time | painless_dynamic | 529.592 | ms    |
| error rate                    | painless_dynamic | 0       | %     |
| Min Throughput                | large_terms      | 1.5     | ops/s |
| Median Throughput             | large_terms      | 1.5     | ops/s |
| Max Throughput                | large_terms      | 1.5     | ops/s |
| 50th percentile latency       | large_terms      | 567.113 | ms    |
| 90th percentile latency       | large_terms      | 586.85  | ms    |
| 99th percentile latency       | large_terms      | 704.151 | ms    |
| 100th percentile latency      | large_terms      | 757.566 | ms    |
| 50th percentile service time  | large_terms      | 566.891 | ms    |
| 90th percentile service time  | large_terms      | 584.571 | ms    |
| 99th percentile service time  | large_terms      | 678.04  | ms    |
| 100th percentile service time | large_terms      | 757.381 | ms    |
| error rate                    | large_terms      | 0       | %     |

| Metric                        | Operation              | Value   | Unit  |
|-------------------------------|------------------------|---------|-------|
| Min Throughput                | large_filtered_terms   | 1.5     | ops/s |
| Median Throughput             | large_filtered_terms   | 1.5     | ops/s |
| Max Throughput                | large_filtered_terms   | 1.5     | ops/s |
| 50th percentile latency       | large_filtered_terms   | 570.444 | ms    |
| 90th percentile latency       | large_filtered_terms   | 588.125 | ms    |
| 99th percentile latency       | large_filtered_terms   | 734.918 | ms    |
| 100th percentile latency      | large_filtered_terms   | 775.135 | ms    |
| 50th percentile service time  | large_filtered_terms   | 569.793 | ms    |
| 90th percentile service time  | large_filtered_terms   | 585.437 | ms    |
| 99th percentile service time  | large_filtered_terms   | 682.943 | ms    |
| 100th percentile service time | large_filtered_terms   | 774.924 | ms    |
| error rate                    | large_filtered_terms   | 0       | %     |
| Min Throughput                | large_prohibited_terms | 1.5     | ops/s |
| Median Throughput             | large_prohibited_terms | 1.5     | ops/s |
| Max Throughput                | large_prohibited_terms | 1.5     | ops/s |
| 50th percentile latency       | large_prohibited_terms | 567.806 | ms    |
| 90th percentile latency       | large_prohibited_terms | 586.277 | ms    |
| 99th percentile latency       | large_prohibited_terms | 623.088 | ms    |
| 100th percentile latency      | large_prohibited_terms | 636.81  | ms    |
| 50th percentile service time  | large_prohibited_terms | 567.621 | ms    |
| 90th percentile service time  | large_prohibited_terms | 586.127 | ms    |
| 99th percentile service time  | large_prohibited_terms | 622.914 | ms    |

| Metric                        | Operation              | Value   | Unit |
|-------------------------------|------------------------|---------|------|
| 100th percentile service time | large_prohibited_terms | 636.642 | ms   |
| error rate                    | large_prohibited_terms | 0       | %    |

# 6.5. Comparison of stress testing results between an Elasticsearch cluster with three 4-vCPU 16-GiB data nodes and an Elasticsearch cluster with three 2-vCPU 8-GiB data nodes

This topic compares the stress testing results of two Elasticsearch clusters: a cluster with three 4-vCPU 16-GiB data nodes and a cluster with three 2-vCPU 8-GiB data nodes.

| Metric                   | Operation | Cluster with 4-<br>vCPU 16-GiB<br>data nodes | Cluster with 2-<br>vCPU 8-GiB<br>data nodes | Difference | Unit |
|--------------------------|-----------|----------------------------------------------|---------------------------------------------|------------|------|
| Merge time               | None      | 11.0297                                      | 14.3001                                     | 3.27042    | min  |
| Refresh time             | None      | 3.05238                                      | 5.26405                                     | 2.21167    | min  |
| Flush time               | None      | 0.04485                                      | 0.0308333                                   | -0.01402   | min  |
| Merge throttle time      | None      | 1.39282                                      | 1.27945                                     | -0.11337   | min  |
| Total Young<br>Gen GC    | None      | 92.902                                       | 183.74                                      | 90.838     | S    |
| Total Old Gen<br>GC      | None      | 0.4                                          | 1.125                                       | 0.725      | S    |
| Heap used for segments   | None      | 18.7955                                      | 18.8167                                     | 0.02126    | МВ   |
| Heap used for doc values | None      | 0.360752                                     | 0.452751                                    | 0.092      | МВ   |
| Heap used for terms      | None      | 17.2739                                      | 17.2004                                     | -0.07343   | МВ   |

| Metric                             | Operation    | Cluster with 4-<br>vCPU 16-GiB<br>data nodes | Cluster with 2-<br>vCPU 8-GiB<br>data nodes | Difference | Unit   |
|------------------------------------|--------------|----------------------------------------------|---------------------------------------------|------------|--------|
| Heap used for norms                | None         | 0.0877075                                    | 0.0852051                                   | -0.0025    | MB     |
| Heap used for points               | None         | 0.241213                                     | 0.241465                                    | 0.00025    | MB     |
| Heap used for stored fields        | None         | 0.831932                                     | 0.836876                                    | 0.00494    | MB     |
| Segment<br>count                   | None         | 133                                          | 140                                         | 7          | items  |
| Min<br>Throughput                  | index-append | 51751.7                                      | 28115.4                                     | -23636.2   | docs/s |
| Median<br>Throughput               | index-append | 52303                                        | 28645.6                                     | -23657.5   | docs/s |
| Max<br>Throughput                  | index-append | 54076.3                                      | 30037.8                                     | -24038.5   | docs/s |
| 50th<br>percentile<br>latency      | index-append | 743.939                                      | 1447.76                                     | 703.818    | ms     |
| 90th<br>percentile<br>latency      | index-append | 1045.7                                       | 1847.05                                     | 801.342    | ms     |
| 99th<br>percentile<br>latency      | index-append | 1325.21                                      | 2264.68                                     | 939.47     | ms     |
| 100th<br>percentile<br>latency     | index-append | 1794.39                                      | 2608.68                                     | 814.293    | ms     |
| 50th<br>percentile<br>service time | index-append | 743.939                                      | 1447.76                                     | 703.818    | ms     |
| 90th<br>percentile<br>service time | index-append | 1045.7                                       | 1847.05                                     | 801.342    | ms     |
| 99th<br>percentile<br>service time | index-append | 1325.21                                      | 2264.68                                     | 939.47     | ms     |

| Metric                              | Operation    | Cluster with 4-<br>vCPU 16-GiB<br>data nodes | Cluster with 2-<br>vCPU 8-GiB<br>data nodes | Difference | Unit  |
|-------------------------------------|--------------|----------------------------------------------|---------------------------------------------|------------|-------|
| 100th<br>percentile<br>service time | index-append | 1794.39                                      | 2608.68                                     | 814.293    | ms    |
| error rate                          | index-append | 0                                            | 0                                           | 0          | %     |
| Min<br>Throughput                   | force-merge  | 0.950072                                     | 2.10087                                     | 1.1508     | ops/s |
| Median<br>Throughput                | force-merge  | 0.950072                                     | 2.10087                                     | 1.1508     | ops/s |
| Max<br>Throughput                   | force-merge  | 0.950072                                     | 2.10087                                     | 1.1508     | ops/s |
| 100th<br>percentile<br>latency      | force-merge  | 1052.54                                      | 475.984                                     | -576.556   | ms    |
| 100th<br>percentile<br>service time | force-merge  | 1052.54                                      | 475.984                                     | -576.556   | ms    |
| error rate                          | force-merge  | 0                                            | 0                                           | 0          | %     |
| Min<br>Throughput                   | index-stats  | 100.037                                      | 97.7524                                     | -2.28456   | ops/s |
| Median<br>Throughput                | index-stats  | 100.049                                      | 100.048                                     | -0.00112   | ops/s |
| Max<br>Throughput                   | index-stats  | 100.085                                      | 100.068                                     | -0.01745   | ops/s |
| 50th<br>percentile<br>latency       | index-stats  | 4.85232                                      | 5.09015                                     | 0.23784    | ms    |
| 90th<br>percentile<br>latency       | index-stats  | 5.14185                                      | 10.7365                                     | 5.59466    | ms    |
| 99th<br>percentile<br>latency       | index-stats  | 77.3127                                      | 234.761                                     | 157.448    | ms    |
| 99.9th<br>percentile<br>latency     | index-stats  | 123.888                                      | 277.393                                     | 153.505    | ms    |

| Metric                               | Operation           | Cluster with 4-<br>vCPU 16-GiB<br>data nodes | Cluster with 2-<br>vCPU 8-GiB<br>data nodes | Difference | Unit  |
|--------------------------------------|---------------------|----------------------------------------------|---------------------------------------------|------------|-------|
| 100th<br>percentile<br>latency       | index-stats         | 128.01                                       | 281.866                                     | 153.856    | ms    |
| 50th<br>percentile<br>service time   | index-stats         | 4.78006                                      | 5.01096                                     | 0.23091    | ms    |
| 90th<br>percentile<br>service time   | index-stats         | 4.9831                                       | 5.30021                                     | 0.31711    | ms    |
| 99th<br>percentile<br>service time   | index-stats         | 9.66475                                      | 12.0005                                     | 2.33576    | ms    |
| 99.9th<br>percentile<br>service time | index-stats         | 48.4445                                      | 141.631                                     | 93.186     | ms    |
| 100th<br>percentile<br>service time  | index-stats         | 127.945                                      | 150.153                                     | 22.2078    | ms    |
| error rate                           | index-stats         | 0                                            | 0                                           | 0          | %     |
| Min<br>Throughput                    | node-stats          | 100.054                                      | 100.007                                     | -0.04689   | ops/s |
| Median<br>Throughput                 | node-stats          | 100.098                                      | 100.085                                     | -0.01341   | ops/s |
| Max<br>Throughput                    | node-stats          | 100.551                                      | 100.494                                     | -0.0566    | ops/s |
| 50th<br>percentile<br>latency        | node-st <i>a</i> ts | 4.55259                                      | 4.90659                                     | 0.354      | ms    |
| 90th<br>percentile<br>latency        | node-stats          | 4.78784                                      | 5.29285                                     | 0.50501    | ms    |
| 99th<br>percentile<br>latency        | node-stats          | 18.8034                                      | 29.3245                                     | 10.5211    | ms    |
| 99.9th<br>percentile<br>latency      | node-stats          | 43.7684                                      | 43.3885                                     | -0.3799    | ms    |

| Metric                               | Operation  | Cluster with 4-<br>vCPU 16-GiB<br>data nodes | Cluster with 2-<br>vCPU 8-GiB<br>data nodes | Difference | Unit  |
|--------------------------------------|------------|----------------------------------------------|---------------------------------------------|------------|-------|
| 100th<br>percentile<br>latency       | node-stats | 48.1474                                      | 44.6019                                     | -3.54548   | ms    |
| 50th<br>percentile<br>service time   | node-stats | 4.48138                                      | 4.83552                                     | 0.35414    | ms    |
| 90th<br>percentile<br>service time   | node-stats | 4.69386                                      | 5.12694                                     | 0.43308    | ms    |
| 99th<br>percentile<br>service time   | node-stats | 5.64618                                      | 9.08739                                     | 3.44121    | ms    |
| 99.9th<br>percentile<br>service time | node-stats | 27.8155                                      | 39.744                                      | 11.9285    | ms    |
| 100th<br>percentile<br>service time  | node-stats | 43.6905                                      | 44.5383                                     | 0.84783    | ms    |
| error rate                           | node-stats | 0                                            | 0                                           | 0          | %     |
| Min<br>Throughput                    | default    | 49.8129                                      | 47.8334                                     | -1.97948   | ops/s |
| Median<br>Throughput                 | default    | 50.0009                                      | 48.281                                      | -1.71982   | ops/s |
| Max<br>Throughput                    | default    | 50.0045                                      | 48.7269                                     | -1.2776    | ops/s |
| 50th<br>percentile<br>latency        | default    | 19.7245                                      | 617.465                                     | 597.74     | ms    |
| 90th<br>percentile<br>latency        | default    | 94.1457                                      | 1033.98                                     | 939.834    | ms    |
| 99th<br>percentile<br>latency        | default    | 133.091                                      | 1083.23                                     | 950.137    | ms    |
| 99.9th<br>percentile<br>latency      | default    | 137.285                                      | 1095.4                                      | 958.114    | ms    |

| Metric                               | Operation | Cluster with 4-<br>vCPU 16-GiB<br>data nodes | Cluster with 2-<br>vCPU 8-GiB<br>data nodes | Difference | Unit  |
|--------------------------------------|-----------|----------------------------------------------|---------------------------------------------|------------|-------|
| 100th<br>percentile<br>latency       | default   | 138.043                                      | 1097.14                                     | 959.1      | ms    |
| 50th<br>percentile<br>service time   | default   | 19.1469                                      | 18.646                                      | -0.50082   | ms    |
| 90th<br>percentile<br>service time   | default   | 19.9554                                      | 24.9381                                     | 4.98271    | ms    |
| 99th<br>percentile<br>service time   | default   | 25.3462                                      | 35.7667                                     | 10.4206    | ms    |
| 99.9th<br>percentile<br>service time | default   | 54.7931                                      | 57.3679                                     | 2.57481    | ms    |
| 100th<br>percentile<br>service time  | default   | 133.771                                      | 151.505                                     | 17.7337    | ms    |
| error rate                           | default   | 0                                            | 0                                           | 0          | %     |
| Min<br>Throughput                    | term      | 200.055                                      | 199.431                                     | -0.62401   | ops/s |
| Median<br>Throughput                 | term      | 200.076                                      | 200.072                                     | -0.00349   | ops/s |
| Max<br>Throughput                    | term      | 200.119                                      | 200.13                                      | 0.01076    | ops/s |
| 50th<br>percentile<br>latency        | term      | 3.07948                                      | 2.9728                                      | -0.10668   | ms    |
| 90th<br>percentile<br>latency        | term      | 3.37296                                      | 7.10648                                     | 3.73353    | ms    |
| 99th<br>percentile<br>latency        | term      | 22.3272                                      | 22.4487                                     | 0.12153    | ms    |
| 99.9th<br>percentile<br>latency      | term      | 26.9648                                      | 29.0737                                     | 2.10889    | ms    |

| Metric                               | Operation | Cluster with 4-<br>vCPU 16-GiB<br>data nodes | Cluster with 2-<br>vCPU 8-GiB<br>data nodes | Difference | Unit  |
|--------------------------------------|-----------|----------------------------------------------|---------------------------------------------|------------|-------|
| 100th<br>percentile<br>latency       | term      | 28.1562                                      | 29.6253                                     | 1.46915    | ms    |
| 50th<br>percentile<br>service time   | term      | 3.00599                                      | 2.87833                                     | -0.12766   | ms    |
| 90th<br>percentile<br>service time   | term      | 3.15279                                      | 3.08983                                     | -0.06296   | ms    |
| 99th<br>percentile<br>service time   | term      | 4.22302                                      | 19.9777                                     | 15.7546    | ms    |
| 99.9th<br>percentile<br>service time | term      | 26.9017                                      | 29.0082                                     | 2.10648    | ms    |
| 100th<br>percentile<br>service time  | term      | 28.0823                                      | 29.5597                                     | 1.4774     | ms    |
| error rate                           | term      | 0                                            | 0                                           | 0          | %     |
| Min<br>Throughput                    | phrase    | 199.842                                      | 199.711                                     | -0.13145   | ops/s |
| Median<br>Throughput                 | phrase    | 200.04                                       | 200.038                                     | -0.00174   | ops/s |
| Max<br>Throughput                    | phrase    | 200.087                                      | 200.074                                     | -0.0125    | ops/s |
| 50th<br>percentile<br>latency        | phrase    | 3.76927                                      | 3.61484                                     | -0.15442   | ms    |
| 90th<br>percentile<br>latency        | phrase    | 13.6055                                      | 16.5523                                     | 2.94681    | ms    |
| 99th<br>percentile<br>latency        | phrase    | 28.0245                                      | 31.394                                      | 3.36944    | ms    |
| 99.9th<br>percentile<br>latency      | phrase    | 34.7198                                      | 33.902                                      | -0.81778   | ms    |

| Metric                               | Operation                | Cluster with 4-<br>vCPU 16-GiB | Cluster with 2-<br>vCPU 8-GiB | Difference | Unit  |
|--------------------------------------|--------------------------|--------------------------------|-------------------------------|------------|-------|
|                                      |                          | data nodes                     | data nodes                    |            |       |
| 100th<br>percentile<br>latency       | phrase                   | 35.551                         | 34.5784                       | -0.97253   | ms    |
| 50th<br>percentile<br>service time   | phrase                   | 3.67227                        | 3.47402                       | -0.19825   | ms    |
| 90th<br>percentile<br>service time   | phrase                   | 4.08037                        | 3.90958                       | -0.17079   | ms    |
| 99th<br>percentile<br>service time   | phrase                   | 16.9256                        | 19.3773                       | 2.45168    | ms    |
| 99.9th<br>percentile<br>service time | phrase                   | 24.4886                        | 22.7947                       | -1.69386   | ms    |
| 100th<br>percentile<br>service time  | phrase                   | 29.8604                        | 27.8164                       | -2.04399   | ms    |
| error rate                           | phrase                   | 0                              | 0                             | 0          | %     |
| Min<br>Throughput                    | country_agg_u<br>ncached | 4.95005                        | 4.6328                        | -0.31724   | ops/s |
| Median<br>Throughput                 | country_agg_u<br>ncached | 4.99422                        | 4.65258                       | -0.34163   | ops/s |
| Max<br>Throughput                    | country_agg_u<br>ncached | 5.00022                        | 4.67361                       | -0.32661   | ops/s |
| 50th<br>percentile<br>latency        | country_agg_u<br>ncached | 330.923                        | 14864.3                       | 14533.3    | ms    |
| 90th<br>percentile<br>latency        | country_agg_u<br>ncached | 2780.17                        | 21046                         | 18265.8    | ms    |
| 99th<br>percentile<br>latency        | country_agg_u<br>ncached | 2866                           | 22902                         | 20036      | ms    |
| 99.9th<br>percentile<br>latency      | country_agg_u<br>ncached | 2880.39                        | 22997.6                       | 20117.2    | ms    |

| Metric                               | Operation                | Cluster with 4-<br>vCPU 16-GiB<br>data nodes | Cluster with 2-<br>vCPU 8-GiB<br>data nodes | Difference | Unit  |
|--------------------------------------|--------------------------|----------------------------------------------|---------------------------------------------|------------|-------|
| 100th<br>percentile<br>latency       | country_agg_u<br>ncached | 2882.11                                      | 23018.7                                     | 20136.6    | ms    |
| 50th<br>percentile<br>service time   | country_agg_u<br>ncached | 197.883                                      | 204.174                                     | 6.29064    | ms    |
| 90th<br>percentile<br>service time   | country_agg_u<br>ncached | 213.402                                      | 242.492                                     | 29.0907    | ms    |
| 99th<br>percentile<br>service time   | country_agg_u<br>ncached | 256.649                                      | 345.382                                     | 88.7335    | ms    |
| 99.9th<br>percentile<br>service time | country_agg_u<br>ncached | 290.496                                      | 378.302                                     | 87.8056    | ms    |
| 100th<br>percentile<br>service time  | country_agg_u<br>ncached | 296.875                                      | 422.53                                      | 125.655    | ms    |
| error rate                           | country_agg_u<br>ncached | 0                                            | 0                                           | 0          | %     |
| Min<br>Throughput                    | country_agg_c<br>ached   | 99.9249                                      | 98.3659                                     | -1.55896   | ops/s |
| Median<br>Throughput                 | country_agg_c<br>ached   | 100.064                                      | 100.056                                     | -0.00795   | ops/s |
| Max<br>Throughput                    | country_agg_c<br>ached   | 100.112                                      | 100.135                                     | 0.02245    | ops/s |
| 50th<br>percentile<br>latency        | country_agg_c<br>ached   | 3.30479                                      | 3.2638                                      | -0.04099   | ms    |
| 90th<br>percentile<br>latency        | country_agg_c<br>ached   | 3.52514                                      | 4.69259                                     | 1.16745    | ms    |
| 99th<br>percentile<br>latency        | country_agg_c<br>ached   | 52.8258                                      | 189.143                                     | 136.317    | ms    |
| 99.9th<br>percentile<br>latency      | country_agg_c<br>ached   | 112.895                                      | 249.851                                     | 136.956    | ms    |

| Metric                               | Operation              | Cluster with 4-<br>vCPU 16-GiB<br>data nodes | Cluster with 2-<br>vCPU 8-GiB<br>data nodes | Difference | Unit  |
|--------------------------------------|------------------------|----------------------------------------------|---------------------------------------------|------------|-------|
| 100th<br>percentile<br>latency       | country_agg_c<br>ached | 119.435                                      | 256.028                                     | 136.593    | ms    |
| 50th<br>percentile<br>service time   | country_agg_c<br>ached | 3.23149                                      | 3.18679                                     | -0.0447    | ms    |
| 90th<br>percentile<br>service time   | country_agg_c<br>ached | 3.41319                                      | 3.42086                                     | 0.00767    | ms    |
| 99th<br>percentile<br>service time   | country_agg_c<br>ached | 7.60955                                      | 20.4171                                     | 12.8075    | ms    |
| 99.9th<br>percentile<br>service time | country_agg_c<br>ached | 26.2229                                      | 117.273                                     | 91.0502    | ms    |
| 100th<br>percentile<br>service time  | country_agg_c<br>ached | 119.365                                      | 255.951                                     | 136.586    | ms    |
| error rate                           | country_agg_c<br>ached | 0                                            | 0                                           | 0          | %     |
| Min<br>Throughput                    | scroll                 | 61.5897                                      | 59.1628                                     | -2.42689   | ops/s |
| Median<br>Throughput                 | scroll                 | 61.6735                                      | 60.4406                                     | -1.23292   | ops/s |
| Max<br>Throughput                    | scroll                 | 61.9387                                      | 61.019                                      | -0.91967   | ops/s |
| 50th<br>percentile<br>latency        | scroll                 | 164549                                       | 168347                                      | 3798.13    | ms    |
| 90th<br>percentile<br>latency        | scroll                 | 237443                                       | 240658                                      | 3214.79    | ms    |
| 99th<br>percentile<br>latency        | scroll                 | 253860                                       | 257048                                      | 3187.91    | ms    |
| 100th<br>percentile<br>latency       | scroll                 | 255710                                       | 258853                                      | 3143.03    | ms    |

| Metric                              | Operation  | Cluster with 4-<br>vCPU 16-GiB<br>data nodes | Cluster with 2-<br>vCPU 8-GiB<br>data nodes | Difference | Unit  |
|-------------------------------------|------------|----------------------------------------------|---------------------------------------------|------------|-------|
| 50th<br>percentile<br>service time  | scroll     | 399.964                                      | 402.962                                     | 2.99858    | ms    |
| 90th<br>percentile<br>service time  | scroll     | 424.303                                      | 431.267                                     | 6.96397    | ms    |
| 99th<br>percentile<br>service time  | scroll     | 523.877                                      | 455.632                                     | -68.2449   | ms    |
| 100th<br>percentile<br>service time | scroll     | 639.45                                       | 601.214                                     | -38.236    | ms    |
| error rate                          | scroll     | 0                                            | 0                                           | 0          | %     |
| Min<br>Throughput                   | expression | 1.9994                                       | 1.9998                                      | 0.0004     | ops/s |
| Median<br>Throughput                | expression | 2.00113                                      | 2.00113                                     | 0          | ops/s |
| Max<br>Throughput                   | expression | 2.00186                                      | 2.00189                                     | 2e-05      | ops/s |
| 50th<br>percentile<br>latency       | expression | 409.927                                      | 409.417                                     | -0.5091    | ms    |
| 90th<br>percentile<br>latency       | expression | 434.544                                      | 434.858                                     | 0.31406    | ms    |
| 99th<br>percentile<br>latency       | expression | 532.412                                      | 501.498                                     | -30.914    | ms    |
| 100th<br>percentile<br>latency      | expression | 537.618                                      | 517.438                                     | -20.1798   | ms    |
| 50th<br>percentile<br>service time  | expression | 409.812                                      | 409.165                                     | -0.64674   | ms    |
| 90th<br>percentile<br>service time  | expression | 428.156                                      | 434.749                                     | 6.59297    | ms    |

| Metric                              | Operation       | Cluster with 4-<br>vCPU 16-GiB<br>data nodes | Cluster with 2-<br>vCPU 8-GiB<br>data nodes | Difference | Unit  |
|-------------------------------------|-----------------|----------------------------------------------|---------------------------------------------|------------|-------|
| 99th<br>percentile<br>service time  | expression      | 532.33                                       | 498.681                                     | -33.6493   | ms    |
| 100th<br>percentile<br>service time | expression      | 537.495                                      | 517.332                                     | -20.1637   | ms    |
| error rate                          | expression      | 0                                            | 0                                           | 0          | %     |
| Min<br>Throughput                   | painless_static | 1.99752                                      | 1.96306                                     | -0.03446   | ops/s |
| Median<br>Throughput                | painless_static | 1.99998                                      | 1.96607                                     | -0.03391   | ops/s |
| Max<br>Throughput                   | painless_static | 2.00041                                      | 1.96914                                     | -0.03127   | ops/s |
| 50th<br>percentile<br>latency       | painless_static | 497.626                                      | 3163.94                                     | 2666.31    | ms    |
| 90th<br>percentile<br>latency       | painless_static | 643.32                                       | 3679.27                                     | 3035.95    | ms    |
| 99th<br>percentile<br>latency       | painless_static | 700.559                                      | 3994.52                                     | 3293.97    | ms    |
| 100th<br>percentile<br>latency      | painless_static | 704.679                                      | 4006.5                                      | 3301.82    | ms    |
| 50th<br>percentile<br>service time  | painless_static | 490.705                                      | 503.588                                     | 12.8834    | ms    |
| 90th<br>percentile<br>service time  | painless_static | 500.663                                      | 528.807                                     | 28.1439    | ms    |
| 99th<br>percentile<br>service time  | painless_static | 642.124                                      | 600.103                                     | -42.021    | ms    |
| 100th<br>percentile<br>service time | painless_static | 683.621                                      | 623.666                                     | -59.9546   | ms    |

| Metric                              | Operation                | Cluster with 4-<br>vCPU 16-GiB<br>data nodes | Cluster with 2-<br>vCPU 8-GiB<br>data nodes | Difference | Unit  |
|-------------------------------------|--------------------------|----------------------------------------------|---------------------------------------------|------------|-------|
| error rate                          | painless_static          | 0                                            | 0                                           | 0          | %     |
| Min<br>Throughput                   | painless_dyna<br>mic     | 1.99721                                      | 1.99513                                     | -0.00209   | ops/s |
| Median<br>Throughput                | painless_dyna<br>mic     | 2.00032                                      | 1.99838                                     | -0.00194   | ops/s |
| Max<br>Throughput                   | painless_dyna<br>mic     | 2.00089                                      | 2.00053                                     | -0.00036   | ops/s |
| 50th<br>percentile<br>latency       | painless_dyna<br>mic     | 473.087                                      | 611.305                                     | 138.218    | ms    |
| 90th<br>percentile<br>latency       | painless_dyna<br>mic     | 554.729                                      | 786.806                                     | 232.077    | ms    |
| 99th<br>percentile<br>latency       | painless_dyna<br>mic     | 668.363                                      | 973.432                                     | 305.069    | ms    |
| 100th<br>percentile<br>latency      | painless_dyna<br>mic     | 706.557                                      | 982.484                                     | 275.926    | ms    |
| 50th<br>percentile<br>service time  | painless_dyna<br>mic     | 469.145                                      | 494.097                                     | 24.9528    | ms    |
| 90th<br>percentile<br>service time  | painless_dyna<br>mic     | 501.774                                      | 518.082                                     | 16.3086    | ms    |
| 99th<br>percentile<br>service time  | painless_dyna<br>mic     | 606.61                                       | 606.748                                     | 0.13817    | ms    |
| 100th<br>percentile<br>service time | painless_dyna<br>mic     | 624.751                                      | 638.903                                     | 14.1524    | ms    |
| error rate                          | painless_dyna<br>mic     | 0                                            | 0                                           | 0          | %     |
| Min<br>Throughput                   | large_filtered_<br>terms | 1.64076                                      | 1.38866                                     | -0.2521    | ops/s |
| Median<br>Throughput                | large_filtered_<br>terms | 1.6443                                       | 1.39554                                     | -0.24876   | ops/s |

| Metric                              | Operation                  | Cluster with 4-<br>vCPU 16-GiB<br>data nodes | Cluster with 2-<br>vCPU 8-GiB<br>data nodes | Difference | Unit  |
|-------------------------------------|----------------------------|----------------------------------------------|---------------------------------------------|------------|-------|
| Max<br>Throughput                   | large_filtered_<br>terms   | 1.65048                                      | 1.39764                                     | -0.25283   | ops/s |
| 50th<br>percentile<br>latency       | large_filtered_<br>terms   | 33013.5                                      | 65601.1                                     | 32587.5    | ms    |
| 90th<br>percentile<br>latency       | large_filtered_<br>terms   | 40869                                        | 82494.7                                     | 41625.7    | ms    |
| 99th<br>percentile<br>latency       | large_filtered_<br>terms   | 42644                                        | 86452.2                                     | 43808.2    | ms    |
| 100th<br>percentile<br>latency      | large_filtered_<br>terms   | 42936.2                                      | 86857.3                                     | 43921.1    | ms    |
| 50th<br>percentile<br>service time  | large_filtered_<br>terms   | 598.001                                      | 707.17                                      | 109.169    | ms    |
| 90th<br>percentile<br>service time  | large_filtered_<br>terms   | 626.81                                       | 747.949                                     | 121.139    | ms    |
| 99th<br>percentile<br>service time  | large_filtered_<br>terms   | 771.815                                      | 847.069                                     | 75.2534    | ms    |
| 100th<br>percentile<br>service time | large_filtered_<br>terms   | 796.884                                      | 927.917                                     | 131.032    | ms    |
| error rate                          | large_filtered_<br>terms   | 0                                            | 0                                           | 0          | %     |
| Min<br>Throughput                   | large_prohibit<br>ed_terms | 1.6893                                       | 1.45607                                     | -0.23323   | ops/s |
| Median<br>Throughput                | large_prohibit<br>ed_terms | 1.69452                                      | 1.46074                                     | -0.23379   | ops/s |
| Max<br>Throughput                   | large_prohibit<br>ed_terms | 1.69856                                      | 1.46248                                     | -0.23608   | ops/s |
| 50th<br>percentile<br>latency       | large_prohibit<br>ed_terms | 27732.3                                      | 55916.3                                     | 28184      | ms    |

| Metric                              | Operation                  | Cluster with 4-<br>vCPU 16-GiB<br>data nodes | Cluster with 2-<br>vCPU 8-GiB<br>data nodes | Difference | Unit |
|-------------------------------------|----------------------------|----------------------------------------------|---------------------------------------------|------------|------|
| 90th<br>percentile<br>latency       | large_prohibit<br>ed_terms | 34305.5                                      | 70529.7                                     | 36224.2    | ms   |
| 99th<br>percentile<br>latency       | large_prohibit<br>ed_terms | 35840.4                                      | 73769.1                                     | 37928.7    | ms   |
| 100th<br>percentile<br>latency      | large_prohibit<br>ed_terms | 35993.5                                      | 74143.9                                     | 38150.4    | ms   |
| 50th<br>percentile<br>service time  | large_prohibit<br>ed_terms | 586.382                                      | 679.394                                     | 93.0121    | ms   |
| 90th<br>percentile<br>service time  | large_prohibit<br>ed_terms | 618.185                                      | 717.476                                     | 99.2908    | ms   |
| 99th<br>percentile<br>service time  | large_prohibit<br>ed_terms | 661.378                                      | 782.085                                     | 120.707    | ms   |
| 100th<br>percentile<br>service time | large_prohibit<br>ed_terms | 823.782                                      | 822.723                                     | -1.05804   | ms   |
| error rate                          | large_prohibit<br>ed_terms | 0                                            | 0                                           | 0          | %    |

# 7. Specifications

Alibaba Cloud Elasticsearch supports a variety of specifications. When you purchase an Elasticsearch cluster, you can select specifications for the cluster based on your business requirements. This topic describes the supported specifications and cloud disk types.

#### **Specifications**

| Cluster type                | vCPU and memory               | Family |
|-----------------------------|-------------------------------|--------|
| elasticsearch.n4.small      | 1 vCPU and 2 GiB of memory    | 1:2    |
| elasticsearch.sn1ne.large   | 2 vCPUs and 4 GiB of memory   | 1.2    |
| elasticsearch.sn2ne.large   | 2 vCPUs and 8 GiB of memory   |        |
| elasticsearch.sn2ne.xlarge  | 4 vCPUs and 16 GiB of memory  | 1.4    |
| elasticsearch.sn2ne.2xlarge | 8 vCPUs and 32 GiB of memory  | 1:4    |
| elasticsearch.sn2ne.4xlarge | 16 vCPUs and 64 GiB of memory |        |

### ? Note

- Alibaba Cloud Elasticsearch no longer provides data nodes with 1 vCPU and 2 GiB of memory or data nodes with 2 vCPUs and 2 GiB of memory due to inventory issues and the impact on performance stability. Existing data nodes with these specifications are not affected.
- Data nodes with 1 vCPU and 2 GiB of memory are designed only for testing purposes. Do not use clusters that contain such data nodes for production purposes. The service-level agreement (SLA) does not apply to these clusters. Therefore, we recommend that you upgrade your data nodes with 1 vCPU and 2 GiB of memory.
- Data node specifications supported in different regions may vary. The specifications on the buy page or the specifications provided in Pricing of Alibaba Cloud Elasticsearch prevail.

#### Cloud disk types

92

| Cloud disk type  | Description |
|------------------|-------------|
| cloud_efficiency | Ultra disk  |
| cloud_ssd        | SSD         |

Note For more information about cloud disks, see Disks.

# 8. Compatibility matrixes

This topic describes the compatibility among the versions of open source Elasticsearch, Logstash, and Beats.

## Elasticsearch compatibility (5.x and later)

- ^: The compatibility between Elasticsearch and other services when Elasticsearch is used as an output (index data is synchronized to Elasticsearch by using Beats or Logstash).
- \*: We recommend that you use the latest versions of Beats, Logstash, and ES-Hadoop. Earlier versions may not support all the desired features.
- \*\*: In Elasticsearch 6.3 and later, all the features of X-Pack are delivered with the default distributions of Elastic Stack. For more information, see X-Pack.

| Elasticsea<br>rch | Kibana | X-Pack | Beats^*           | Logstash<br>^*    | ES-<br>Hadoop<br>(jar)* | APM<br>Server     | App<br>Search |
|-------------------|--------|--------|-------------------|-------------------|-------------------------|-------------------|---------------|
| 5.0.x             | 5.0.x  | 5.0.x  | 1.3.x to<br>5.6.x | 2.4.x to<br>5.6.x | 5.0.x to<br>5.6.x       | N/A               | N/A           |
| 5.1.x             | 5.1.x  | 5.1.x  | 1.3.x to<br>5.6.x | 2.4.x to<br>5.6.x | 5.0.x to<br>5.6.x       | N/A               | N/A           |
| 5.2.x             | 5.2.x  | 5.2.x  | 1.3.x to<br>5.6.x | 2.4.x to<br>5.6.x | 5.0.x to<br>5.6.x       | N/A               | N/A           |
| 5.3.x             | 5.3.x  | 5.3.x  | 1.3.x to<br>5.6.x | 2.4.x to<br>5.6.x | 5.0.x to<br>5.6.x       | N/A               | N/A           |
| 5.4.x             | 5.4.x  | 5.4.x  | 1.3.x to<br>5.6.x | 2.4.x to<br>5.6.x | 5.0.x to<br>5.6.x       | N/A               | N/A           |
| 5.5.x             | 5.5.x  | 5.5.x  | 1.3.x to<br>5.6.x | 2.4.x to<br>5.6.x | 5.0.x to<br>5.6.x       | N/A               | N/A           |
| 5.6.x             | 5.6.x  | 5.6.x  | 1.3.x to<br>6.0.x | 2.4.x to<br>6.0.x | 5.0.x to<br>6.0.x       | N/A               | N/A           |
| 6.0.x             | 6.0.x  | 6.0.x  | 5.6.x to<br>6.8.x | 5.6.x to<br>6.8.x | 6.0.x to<br>6.8.x       | N/A               | N/A           |
| 6.1.x             | 6.1.x  | 6.1.x  | 5.6.x to<br>6.8.x | 5.6.x to<br>6.8.x | 6.0.x to<br>6.8.x       | N/A               | N/A           |
| 6.2.x             | 6.2.x  | 6.2.x  | 5.6.x to<br>6.8.x | 5.6.x to<br>6.8.x | 6.0.x to<br>6.8.x       | 6.2.x to<br>6.8.x | N/A           |
| 6.3.x             | 6.3.x  | N/A**  | 5.6.x to<br>6.8.x | 5.6.x to<br>6.8.x | 6.0.x to<br>6.8.x       | 6.2.x to<br>6.8.x | N/A           |

| Elasticsea rch Kibana X-Pack Beats^* Logstash APM Server Server | App<br>Search |
|-----------------------------------------------------------------|---------------|
|-----------------------------------------------------------------|---------------|

| 7.10.x | 7.10.x | N/A** | 6.8.x to<br>7.13.x | 6.8.x to<br>7.13.x | 7.0.x to<br>7.13.x | 7.0.x to<br>7.13.x*** | N/A*** |
|--------|--------|-------|--------------------|--------------------|--------------------|-----------------------|--------|
| 7.9.x  | 7.9.x  | N/A** | 6.8.x to<br>7.13.x | 6.8.x to<br>7.13.x | 7.0.x to<br>7.13.x | 7.0.x to<br>7.13.x*** | N/A*** |
| 7.8.x  | 7.8.x  | N/A** | 6.8.x to<br>7.13.x | 6.8.x to<br>7.13.x | 7.0.x to<br>7.13.x | 7.0.x to<br>7.13.x*** | N/A*** |
| 7.7.x  | 7.7.x  | N/A** | 6.8.x to<br>7.13.x | 6.8.x to<br>7.13.x | 7.0.x to<br>7.13.x | 7.0.x to<br>7.13.x*** | N/A*** |
| 7.6.x  | 7.6.x  | N/A** | 6.8.x to<br>7.13.x | 6.8.x to<br>7.13.x | 7.0.x to<br>7.13.x | 7.0.x to<br>7.13.x*** | 7.6.x  |
| 7.5.x  | 7.5.x  | N/A** | 6.8.x to<br>7.13.x | 6.8.x to<br>7.13.x | 7.0.x to<br>7.13.x | 7.0.x to<br>7.13.x*** | 7.5.x  |
| 7.4.x  | 7.4.x  | N/A** | 6.8.x to<br>7.13.x | 6.8.x to<br>7.13.x | 7.0.x to<br>7.13.x | 7.0.x to<br>7.13.x*** | 7.4.x  |
| 7.3.x  | 7.3.x  | N/A** | 6.8.x to<br>7.13.x | 6.8.x to<br>7.13.x | 7.0.x to<br>7.13.x | 7.0.x to<br>7.13.x*** | 7.3.x  |
| 7.2.x  | 7.2.x  | N/A** | 6.8.x to<br>7.13.x | 6.8.x to<br>7.13.x | 7.0.x to<br>7.13.x | 7.0.x to<br>7.13.x*** | 7.2.x  |
| 7.1.x  | 7.1.x  | N/A** | 6.8.x to<br>7.13.x | 6.8.x to<br>7.13.x | 7.0.x to<br>7.13.x | 7.0.x to<br>7.13.x*** | N/A    |
| 7.0.x  | 7.0.x  | N/A** | 6.8.x to<br>7.13.x | 6.8.x to<br>7.13.x | 7.0.x to<br>7.13.x | 7.0.x to<br>7.13.x*** | N/A    |
| 6.8.x  | 6.8.x  | N/A** | 5.6.x to<br>6.8.x  | 5.6.x to<br>6.8.x  | 6.0.x to<br>6.8.x  | 6.2.x to<br>6.8.x     | N/A    |
| 6.7.x  | 6.7.x  | N/A** | 5.6.x to<br>6.8.x  | 5.6.x to<br>6.8.x  | 6.0.x to<br>6.8.x  | 6.2.x to<br>6.8.x     | N/A    |
| 6.6.x  | 6.6.x  | N/A** | 5.6.x to<br>6.8.x  | 5.6.x to<br>6.8.x  | 6.0.x to<br>6.8.x  | 6.2.x to<br>6.8.x     | N/A    |
| 6.5.x  | 6.5.x  | N/A** | 5.6.x to<br>6.8.x  | 5.6.x to<br>6.8.x  | 6.0.x to<br>6.8.x  | 6.2.x to<br>6.8.x     | N/A    |
| 5.4.x  | 6.4.x  | N/A** | 5.6.x to<br>6.8.x  | 5.6.x to<br>6.8.x  | 6.0.x to<br>6.8.x  | 6.2.x to<br>6.8.x     | N/A    |

We recommend that all Elasticsearch, Kibana, Filebeat, and Logstash clusters use the same minor version.

# Logstash compatibility

- \*: The compatibility of monitoring and managing Elasticsearch clusters, including clusters specified by xpack.monitoring.elasticsearch.url and xpack.management.elasticsearch
  h.url. We recommend that all Elasticsearch, Kibana, and Logstash clusters use the same minor version. This helps achieve the best performance of cluster monitoring and management. If you want to monitor and manage clusters of 6.2 or earlier, you must install X-Pack on all these services.
- \*\*: Only Elasticsearch can be used as an output for Functionbeat in versions earlier than 7.4. Logstash and other services are not supported. Both Logstash and Elasticsearch can be used as outputs for Functionbeat in 7.4 and later.

| Logstash | Beats**        | Monitoring and management of<br>Elasticsearch clusters* |
|----------|----------------|---------------------------------------------------------|
| 2.4.x    | 1.0.x to 5.6.x | N/A                                                     |
| 5.0.x    | 1.3.x to 5.6.x | N/A                                                     |
| 5.1.x    | 5.0.x to 5.6.x | N/A                                                     |
| 5.2.x    | 5.0.x to 5.6.x | 5.2.x to 5.6.x                                          |
| 5.3.x    | 5.0.x to 5.6.x | 5.3.x to 5.6.x                                          |
| 5.4.x    | 5.0.x to 5.6.x | 5.4.x to 5.6.x                                          |
| 5.5.x    | 5.0.x to 5.6.x | 5.5.x to 5.6.x                                          |
| 5.6.x    | 5.6.x to 6.8.x | 5.6.x to 6.0.x                                          |
| 6.0.x    | 5.6.x to 6.8.x | 6.0.x to 6.8.x                                          |
| 6.1.x    | 5.6.x to 6.8.x | 6.1.x to 6.8.x                                          |
| 6.2.x    | 5.6.x to 6.8.x | 6.2.x to 6.8.x                                          |
| 6.3.x    | 5.6.x to 6.8.x | 6.3.x to 6.8.x                                          |
| 6.4.x    | 5.6.x to 6.8.x | 6.4.x to 6.8.x                                          |
| 6.5.x    | 5.6.x to 6.8.x | 6.5.x to 6.8.x                                          |
| 6.6.x    | 5.6.x to 6.8.x | 6.6.x to 6.8.x                                          |
| 6.7.x    | 5.6.x to 6.8.x | 6.7.x to 6.8.x                                          |

| Logstash | Beats**         | Monitoring and management of<br>Elasticsearch clusters* |
|----------|-----------------|---------------------------------------------------------|
| 6.8.x    | 5.6.x to 6.8.x  | 6.8.x                                                   |
| 7.0.x    | 6.8.x to 7.13.x | 7.0.x to 7.13.x                                         |
| 7.1.x    | 6.8.x to 7.13.x | 7.1.x to 7.13.x                                         |
| 7.2.x    | 6.8.x to 7.13.x | 7.2.x to 7.13.x                                         |
| 7.3.x    | 6.8.x to 7.13.x | 7.3.x to 7.13.x                                         |
| 7.4.x    | 6.8.x to 7.13.x | 7.4.x to 7.13.x                                         |
| 7.5.x    | 6.8.x to 7.13.x | 7.5.x to 7.13.x                                         |
| 7.6.x    | 6.8.x to 7.13.x | 7.6.x to 7.13.x                                         |
| 7.7.x    | 6.8.x to 7.13.x | 7.7.x to 7.13.x                                         |
| 7.8.x    | 6.8.x to 7.13.x | 7.8.x to 7.13.x                                         |
| 7.9.x    | 6.8.x to 7.13.x | 7.9.x to 7.13.x                                         |
| 7.10.x   | 6.8.x to 7.13.x | 7.10.x to 7.13.x                                        |

# Beats compatibility

- \*: The compatibility of monitoring Elasticsearch clusters, including clusters specified by <a href="mailto:ck.monitoring.elasticsearch">ck.monitoring.elasticsearch</a>. We recommend that all Elasticsearch, Kibana, and Logstash clusters use the same minor version. This helps achieve the best performance of cluster monitoring. If you want to monitor clusters of 6.2 or earlier, you must install X-Pack on all these services.
- \*\*: Only Elasticsearch can be used as an output for Functionbeat. Logstash and other services are not supported.

| Beats** | Logstash       | Monitoring of Elasticsearch clusters* |
|---------|----------------|---------------------------------------|
| 1.3.x   | 2.0.x to 5.0.x | N/A                                   |
| 5.0.x   | 2.0.x to 5.6.x | N/A                                   |
| 5.1.x   | 2.0.x to 5.6.x | N/A                                   |
| 5.2.x   | 2.0.x to 5.6.x | N/A                                   |
| 5.3.x   | 2.0.x to 5.6.x | N/A                                   |

| Beats** | Logstash        | Monitoring of Elasticsearch clusters* |
|---------|-----------------|---------------------------------------|
| 5.4.x   | 2.0.x to 5.6.x  | N/A                                   |
| 5.5.x   | 2.0.x to 5.6.x  | N/A                                   |
| 5.6.x   | 5.6.x to 6.8.x  | N/A                                   |
| 6.0.x   | 5.6.x to 6.8.x  | N/A                                   |
| 6.1.x   | 5.6.x to 6.8.x  | N/A                                   |
| 6.2.x   | 5.6.x to 6.8.x  | 6.2.x                                 |
| 6.3.x   | 5.6.x to 6.8.x  | 6.3.x to 6.8.x                        |
| 6.4.x   | 5.6.x to 6.8.x  | 6.4.x to 6.8.x                        |
| 6.5.x   | 5.6.x to 6.8.x  | 6.5.x to 6.8.x                        |
| 6.6.x   | 5.6.x to 6.8.x  | 6.6.x to 6.8.x                        |
| 6.7.x   | 5.6.x to 6.8.x  | 6.7.x to 6.8.x                        |
| 6.8.x   | 5.6.x to 6.8.x  | 6.8.x to 7.13.x                       |
| 7.0.x   | 6.8.x to 7.13.x | 7.0.x to 7.13.x                       |
| 7.1.x   | 6.8.x to 7.13.x | 7.1.x to 7.13.x                       |
| 7.2.x   | 6.8.x to 7.13.x | 7.2.x to 7.13.x                       |
| 7.3.x   | 6.8.x to 7.13.x | 7.3.x to 7.13.x                       |
| 7.4.x   | 6.8.x to 7.13.x | 7.4.x to 7.13.x                       |
| 7.5.x   | 6.8.x to 7.13.x | 7.5.x to 7.13.x                       |
| 7.6.x   | 6.8.x to 7.13.x | 7.6.x to 7.13.x                       |
| 7.7.x   | 6.8.x to 7.13.x | 7.7.x to 7.13.x                       |
| 7.8.x   | 6.8.x to 7.13.x | 7.8.x to 7.13.x                       |
| 7.9.x   | 6.8.x to 7.13.x | 7.9.x to 7.13.x                       |
| 7.10.x  | 6.8.x to 7.13.x | 7.10.x to 7.13.x                      |

For more information about the compatibility between these services, see Product Compatibility.